# EOB127-Sayısal Elektronik

5.Hafta Sunum - Bileşik Mantık İfadelerinde Fark Etmez Durumlar Öğr. Gör. Gökhan Manav

#### Bu Hafta Anlatılacak Konu Başlıkları

- Fark etmez durumların oluşumu
- Sadeleştirme işleminde sağladıkları kolaylıklar
- Örnek Uygulama

#### Fark Etmez Durumların Oluşumu

- Sayısal sistemlerde n adet bit sayısı ile oluşabilecek durum sayısı; Durum Sayısı =  $2^n$  şeklinde verilir.
- Tasarlanan bileşik mantık devresinde gerekli olan durum sayısı ikinin tam kuvveti olmayabilir.

• Bu durumda tasarımda kullanılmayan durumlar meydana gelecektir. Bu durumlar mantık devresinin çalışması esnasında hiçbir zaman çalışmayacağı düşünülerek **fark etmez** durumunu oluşturur ve sembol olarak **X** kullanılır.

#### Sadeleştirme işleminde sağladıkları kolaylıklar

- Tasarlanan bileşik mantık devresinde fark etmez durum olması, bu durumların sadeleştirmede istediğimiz dijital değeri verebileceğimiz anlamını taşır.
- Bu durumu bir örnek uygulama üzerinde anlatalım. Örneğimizde 4 bit iki tabanındaki sayının değerini ortak anotlu displayde gösteren BCD kod çözücü devresini tasarlayalım.

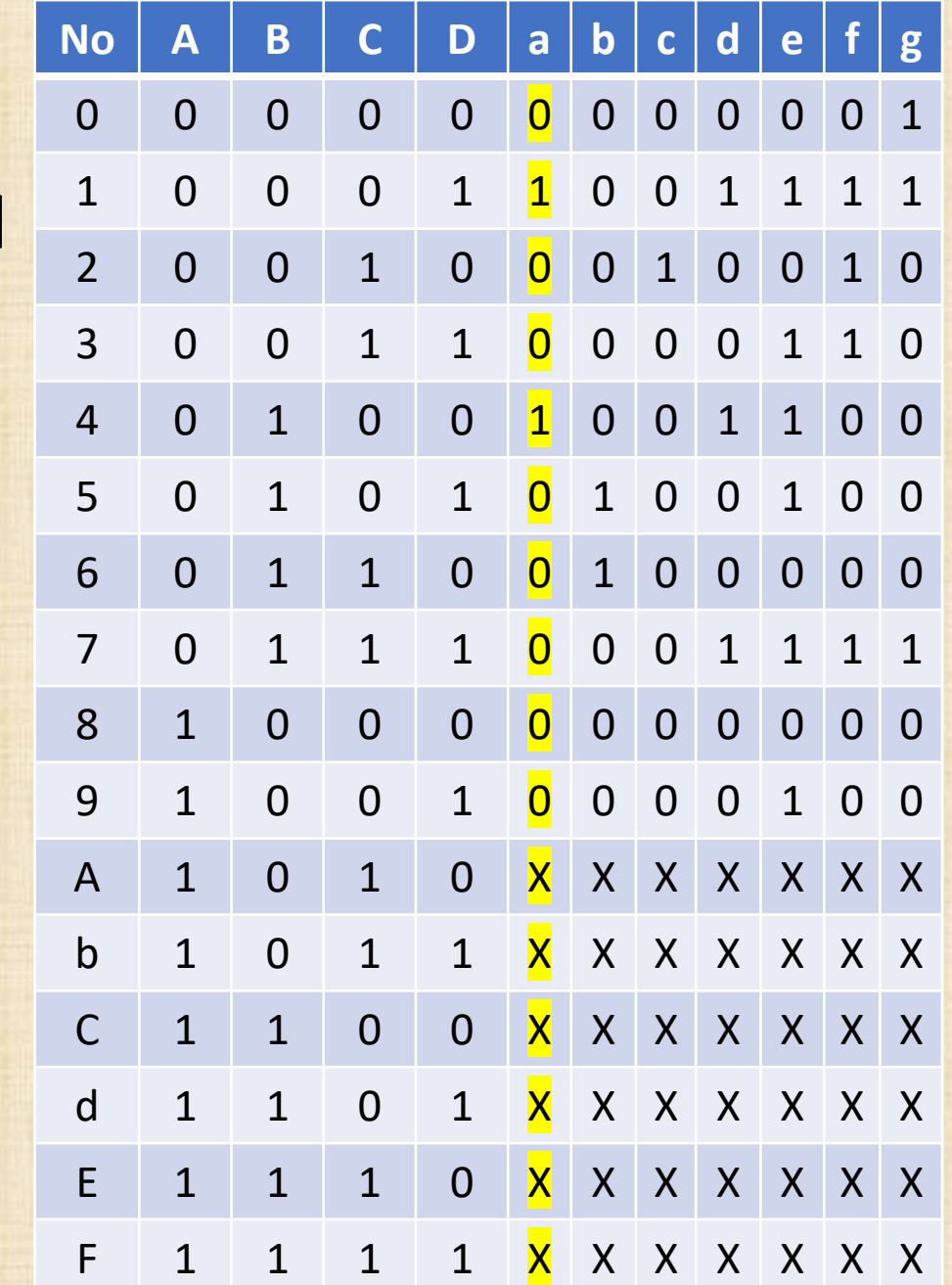

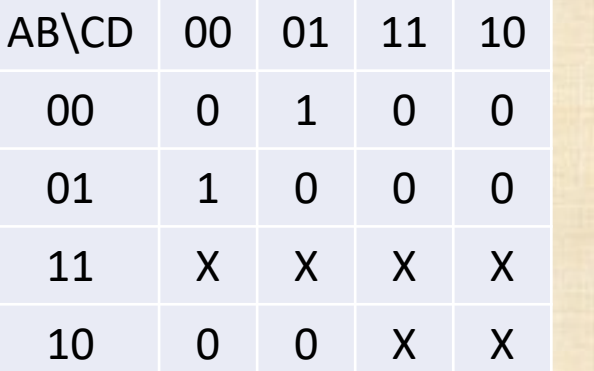

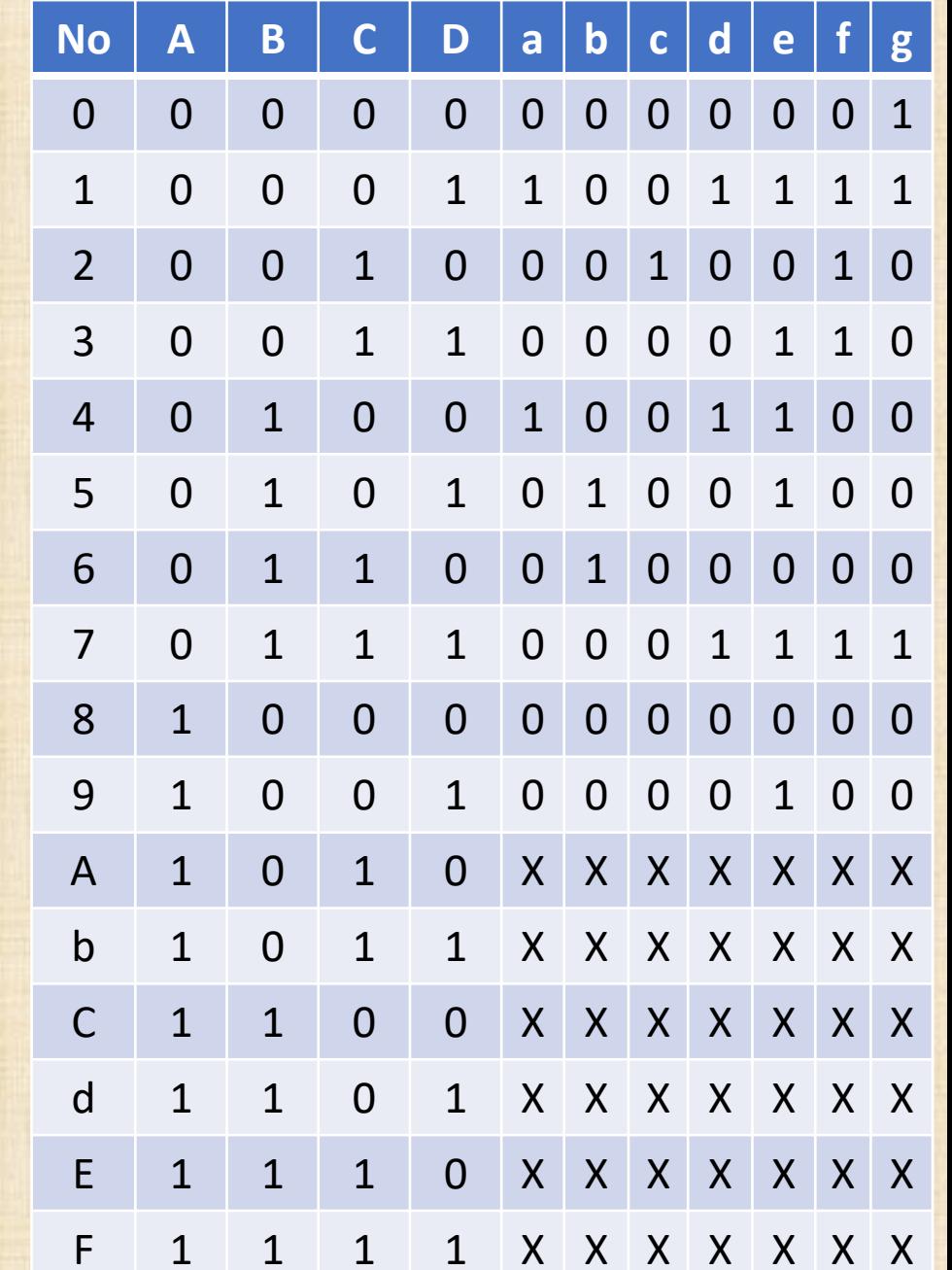

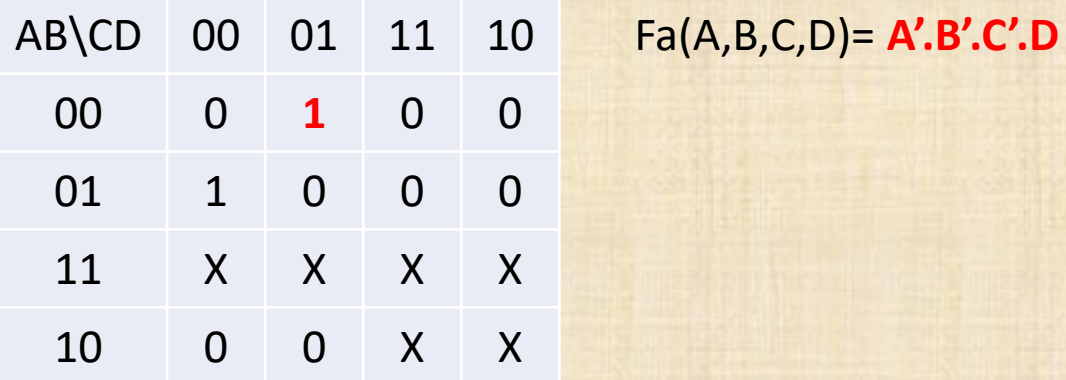

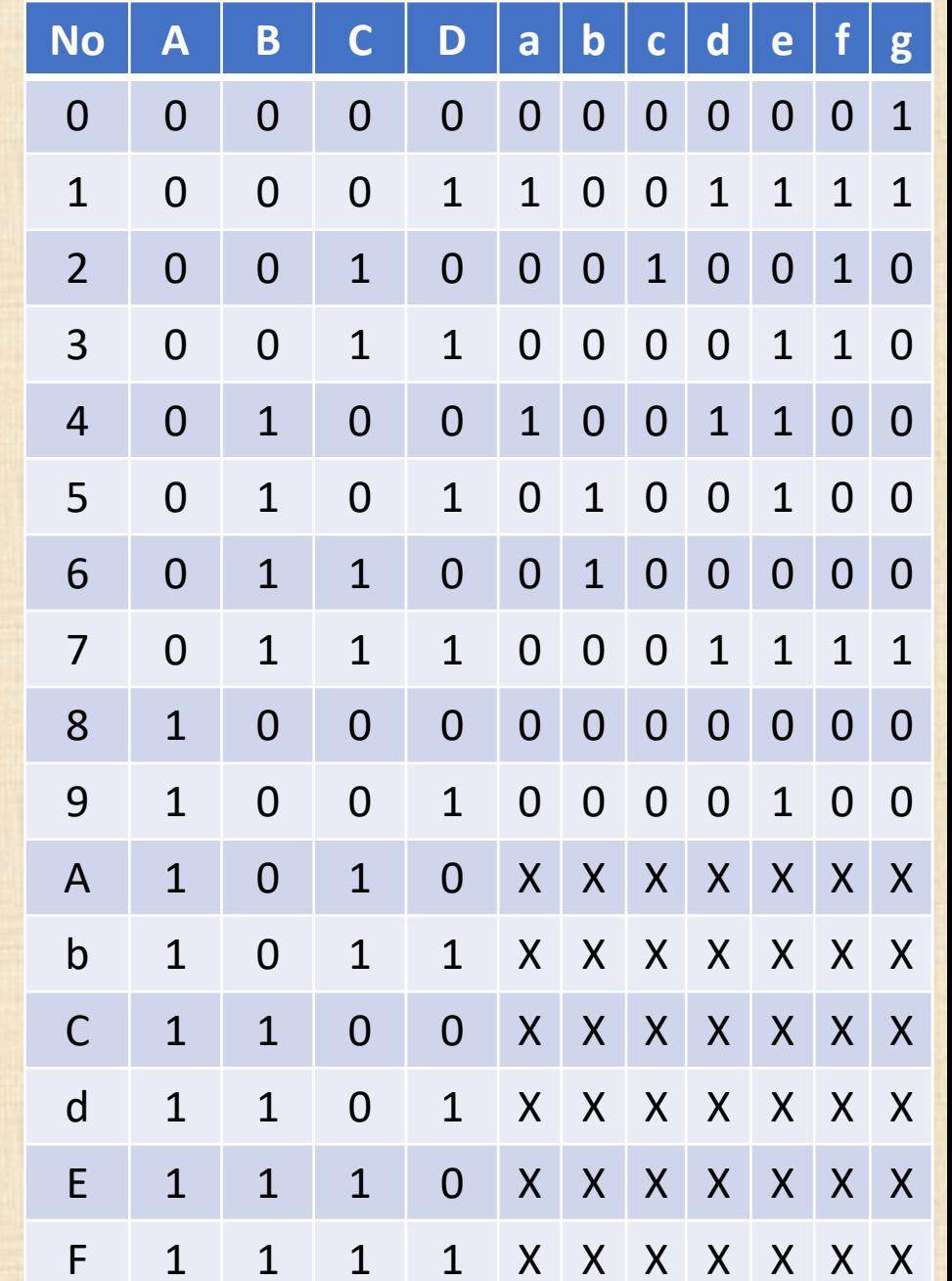

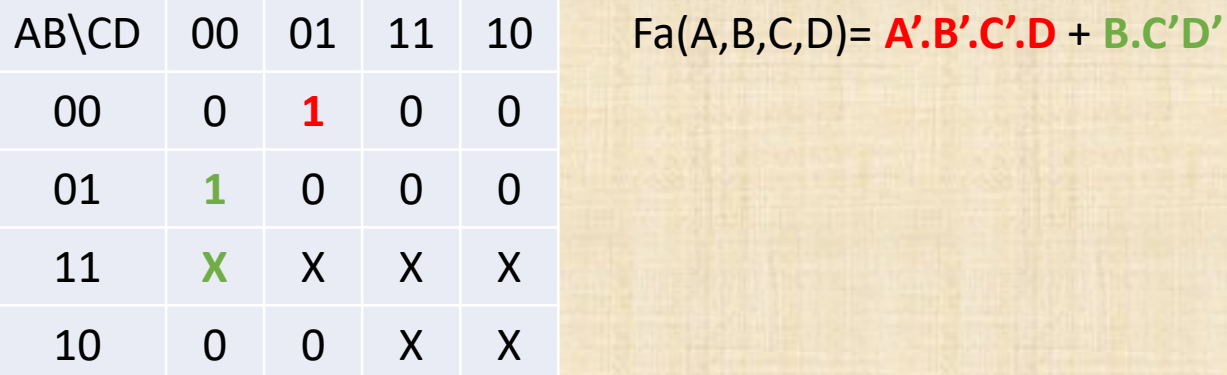

 $Fa(A,B,C,D)= A.B.C'.D + B.C'D'$ 

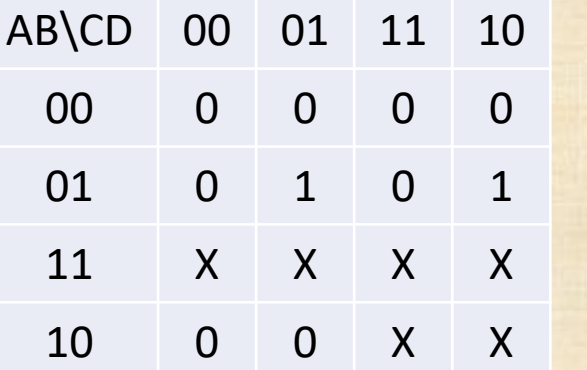

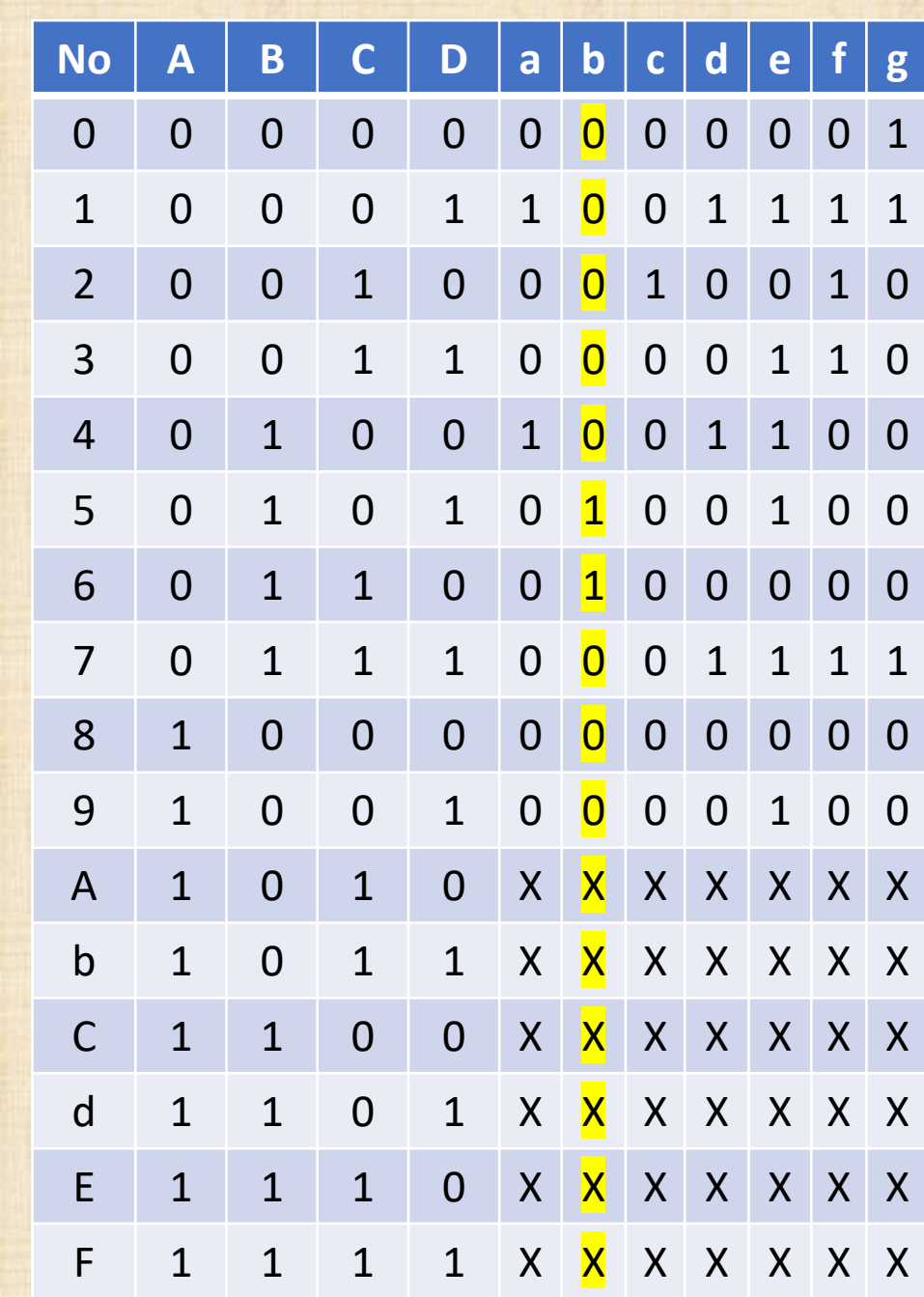

 $Fa(A,B,C,D)= A.B.C'.D + B.C'D'$ 

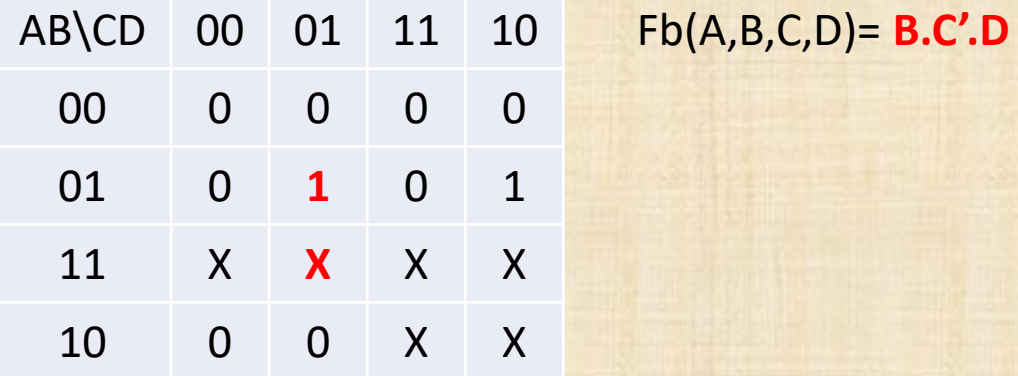

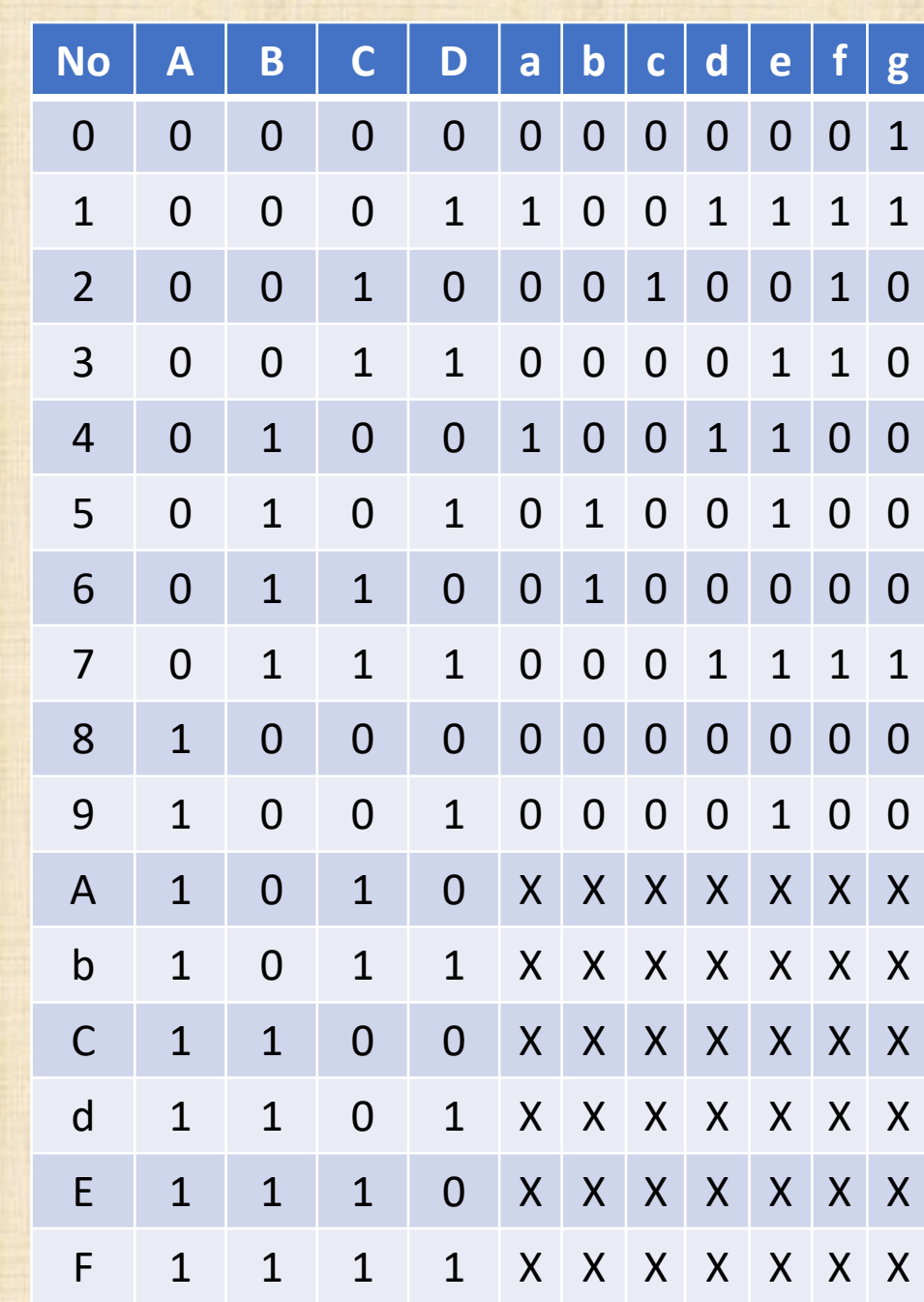

 $Fa(A,B,C,D)= A.B.C'.D + B.C'D'$ 

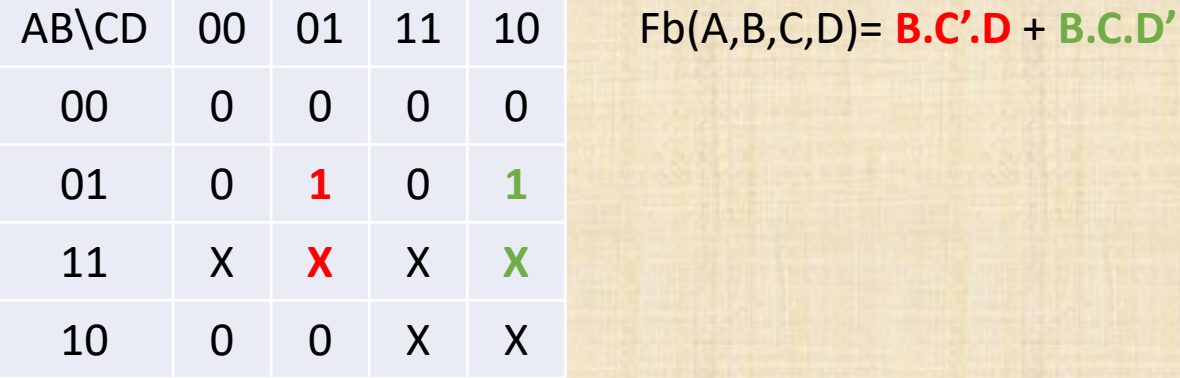

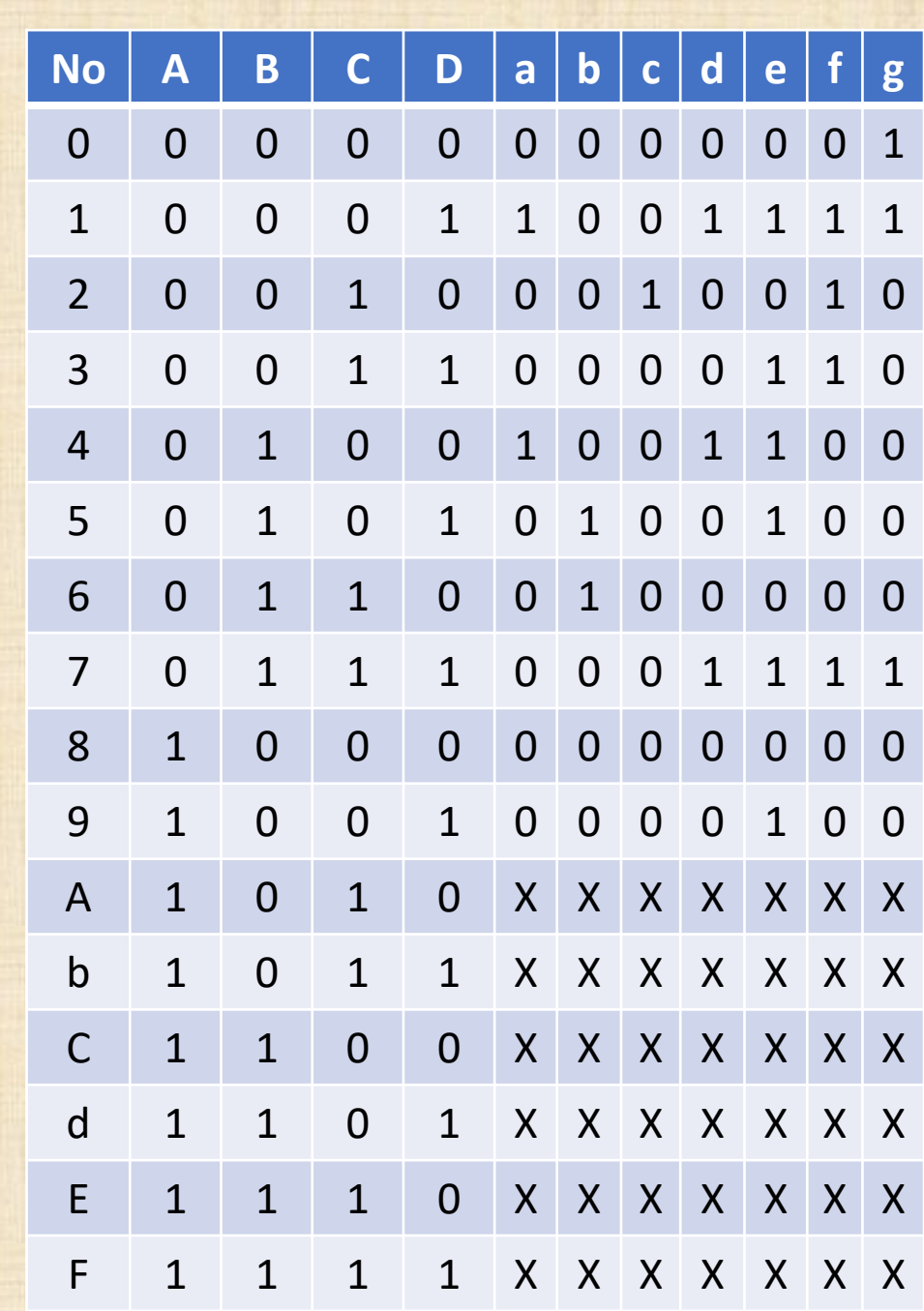

 $Fa(A,B,C,D)= A.B.C'.D + B.C'D'$  $Fb(A,B,C,D) = B.C'.D + B.C.D'$ 

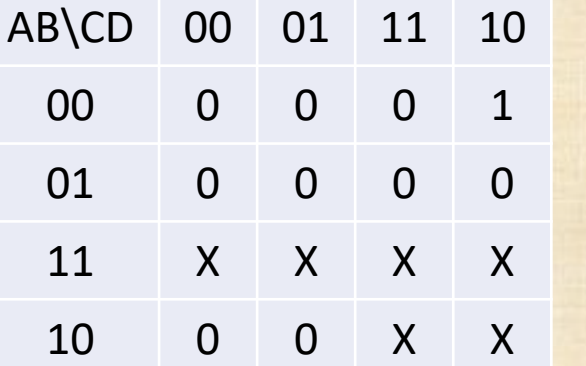

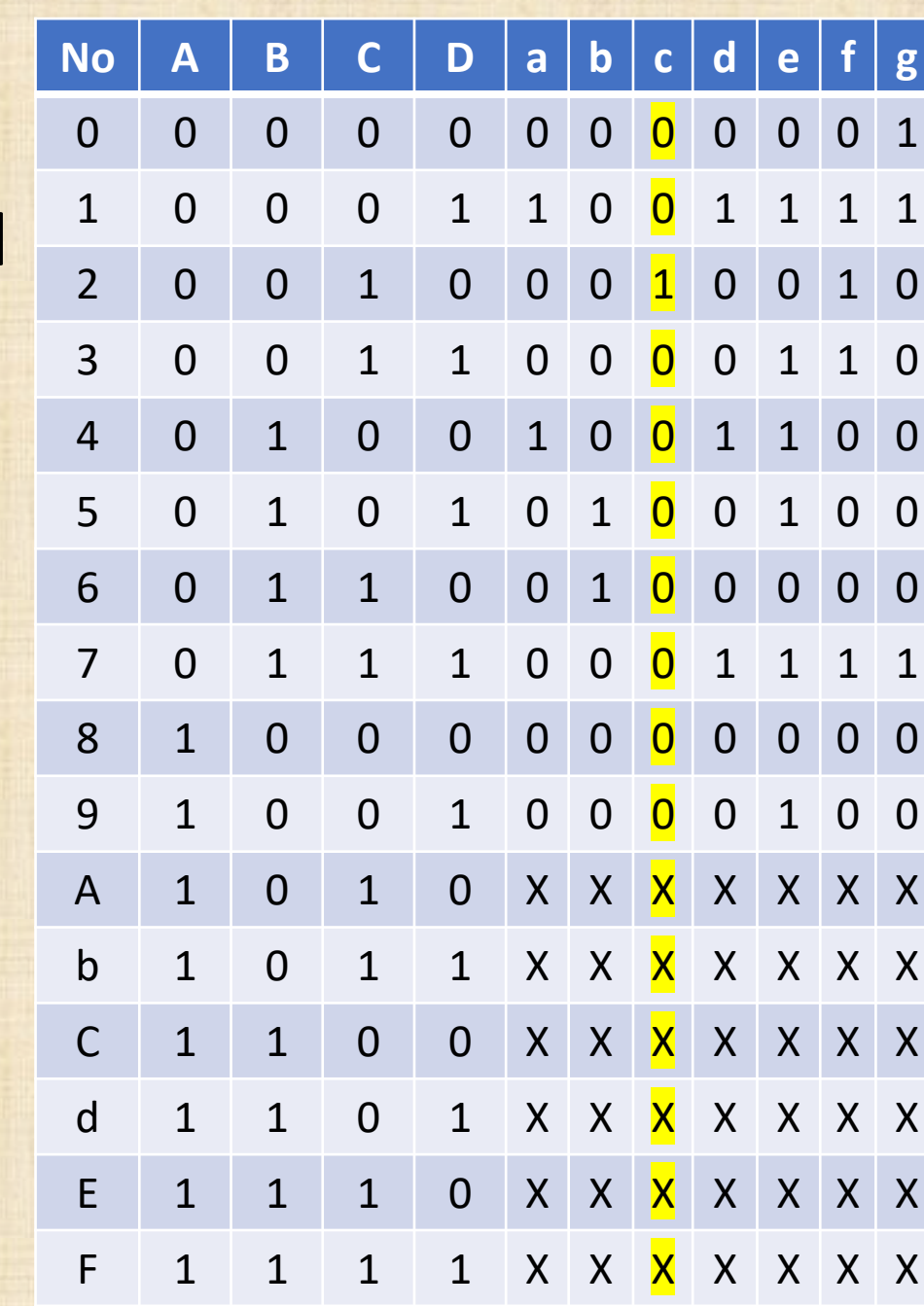

 $Fa(A,B,C,D)= A.B.C'.D + B.C'D'$  $Fb(A,B,C,D) = B.C'.D + B.C.D'$ 

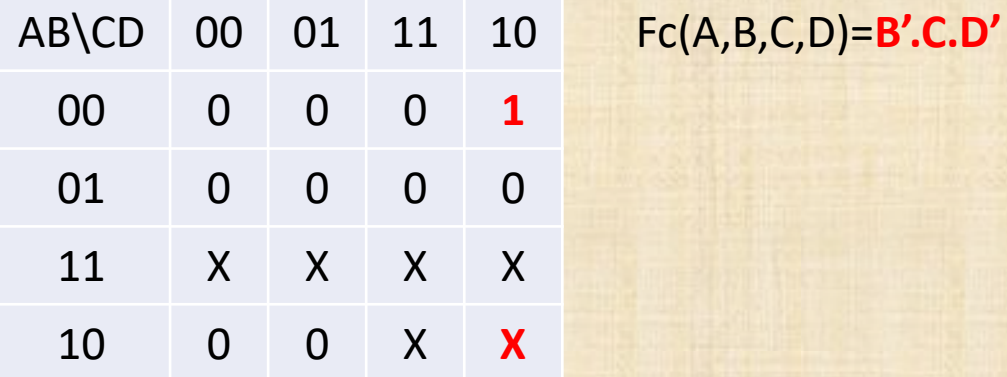

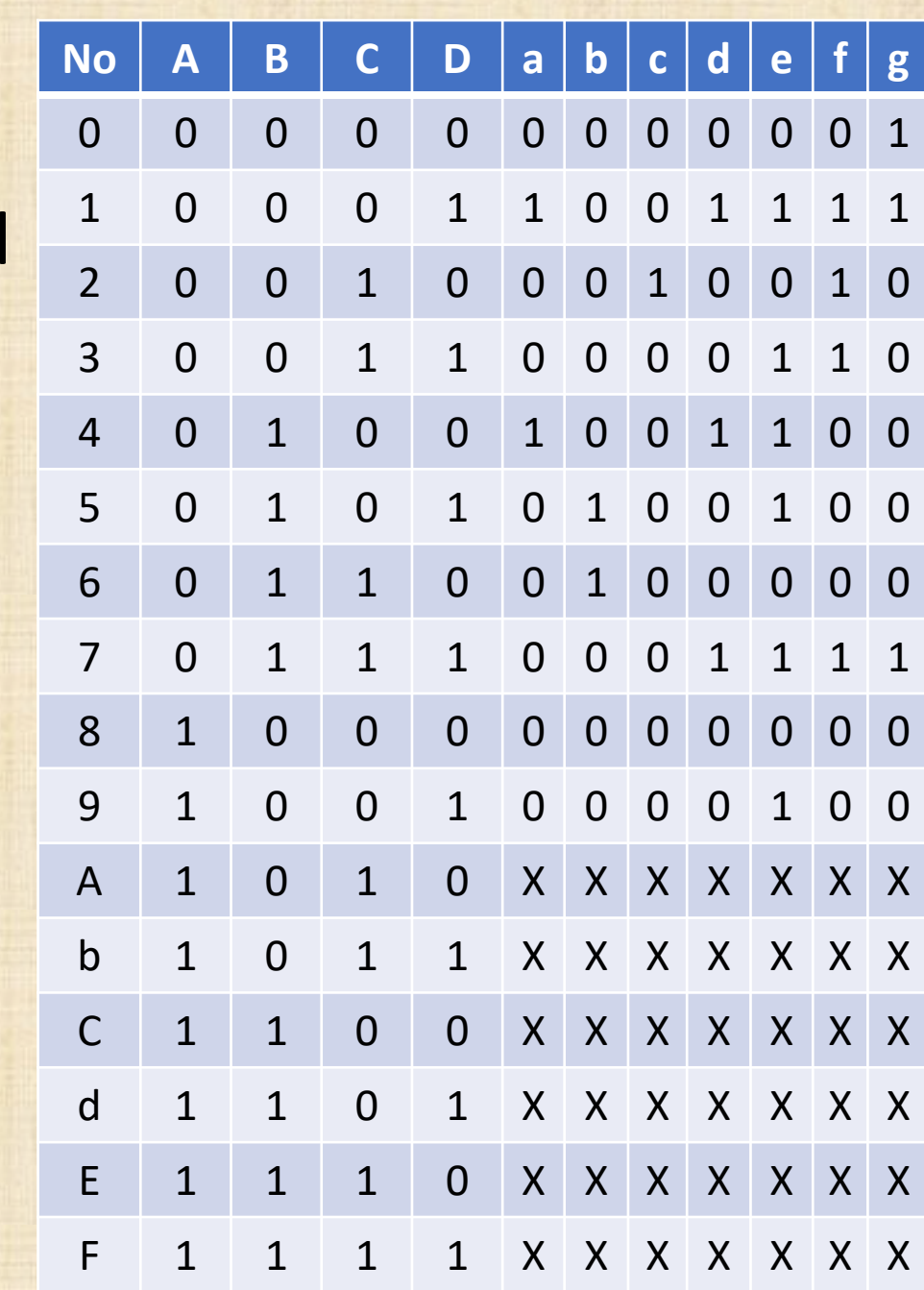

 $Fa(A,B,C,D)= A.B.C'.D + B.C'D'$  $Fb(A,B,C,D)=B.C'.D + B.C.D'$  $Fc(A,B,C,D)=B'C.D'$ 

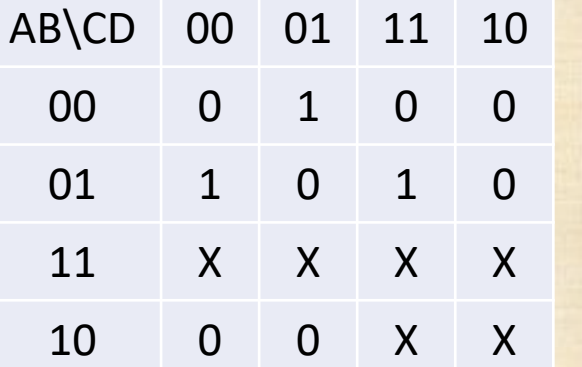

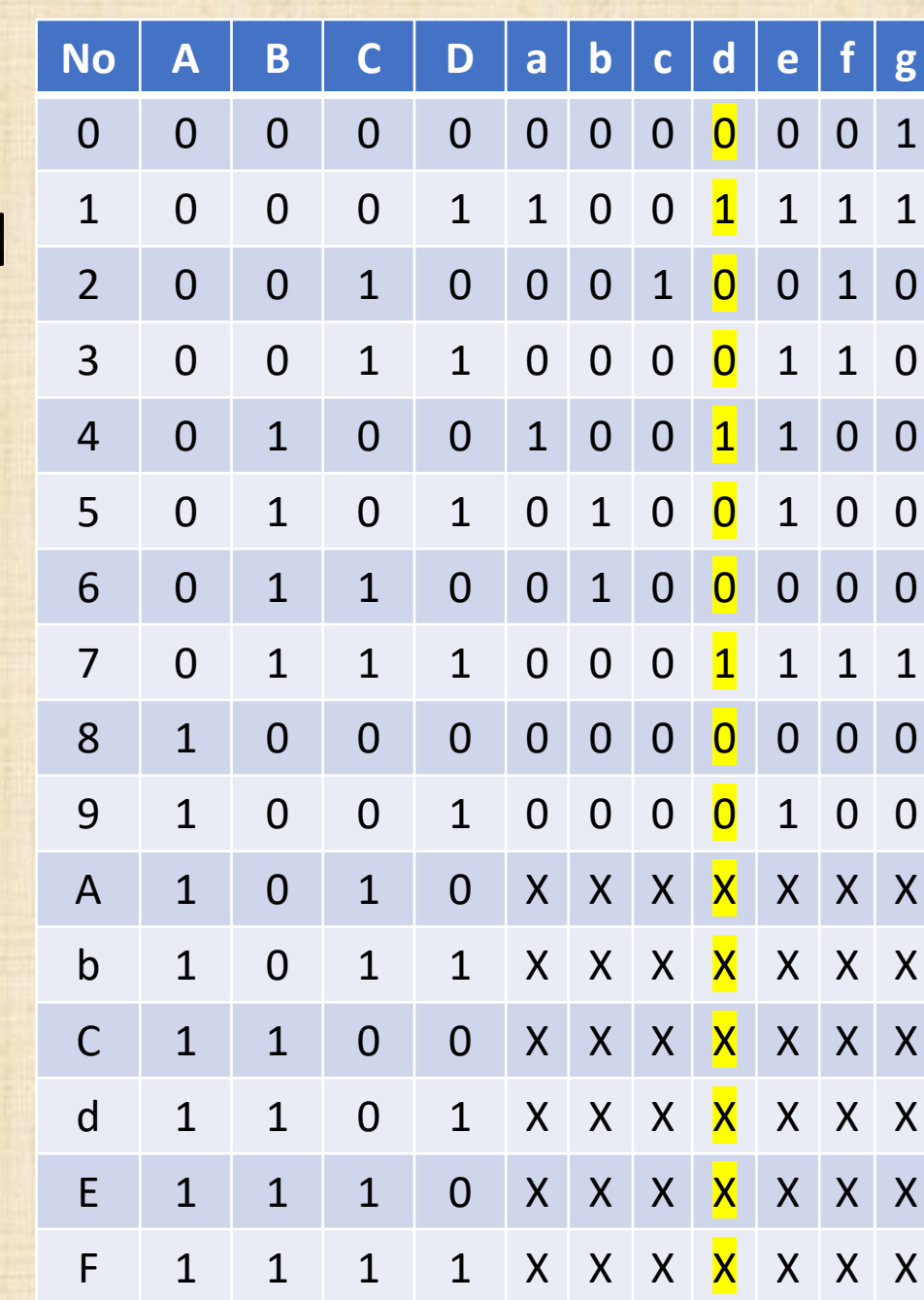

 $Fa(A,B,C,D)= A.B.C'.D + B.C'D'$  $Fb(A,B,C,D)=B.C'.D + B.C.D'$  $Fc(A,B,C,D)=B'C.D'$ 

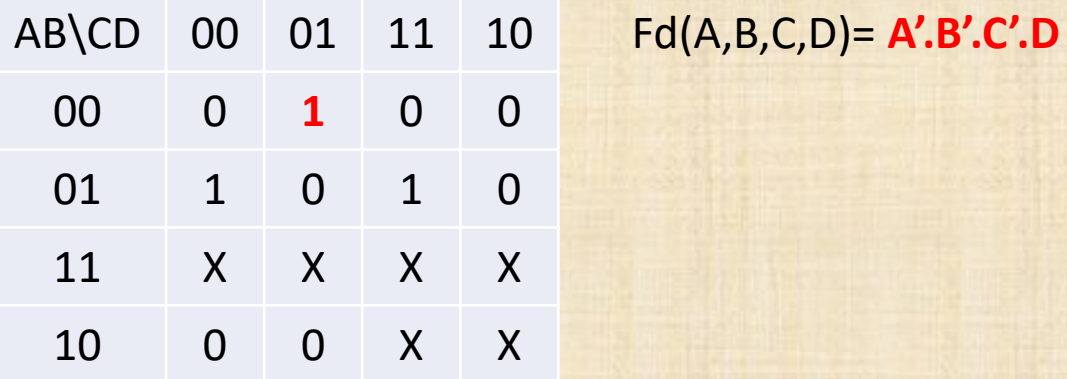

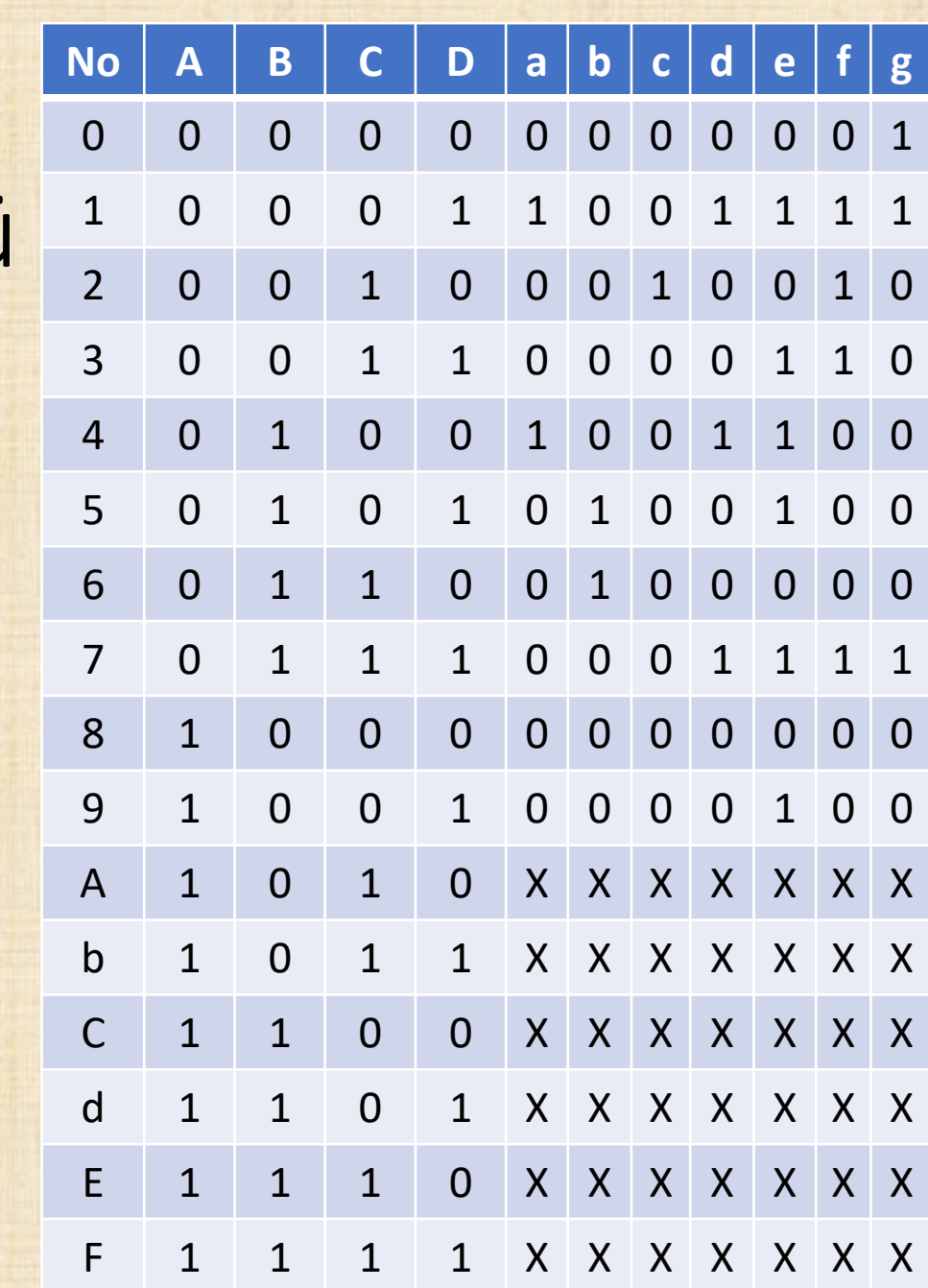

 $Fa(A,B,C,D)= A.B.C'.D + B.C'D'$  $Fb(A,B,C,D)=B.C'.D + B.C.D'$  $Fc(A,B,C,D)=B'C.D'$ 

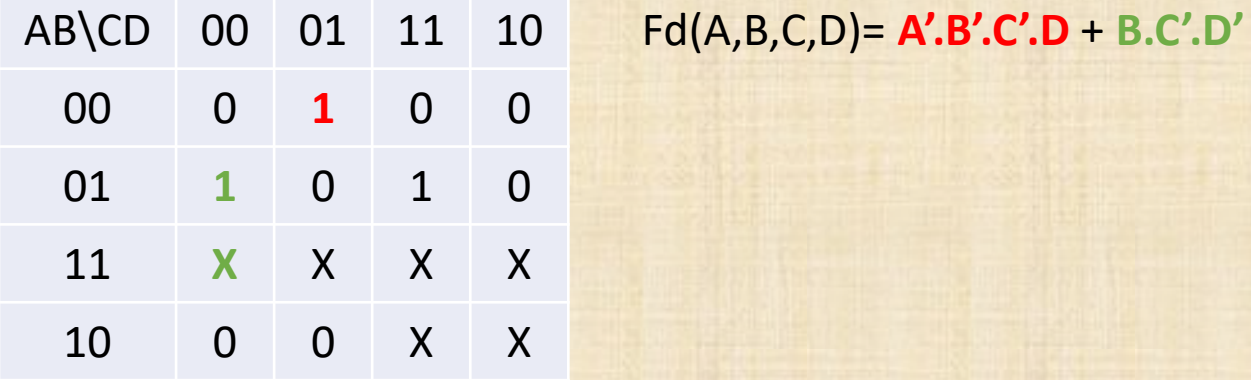

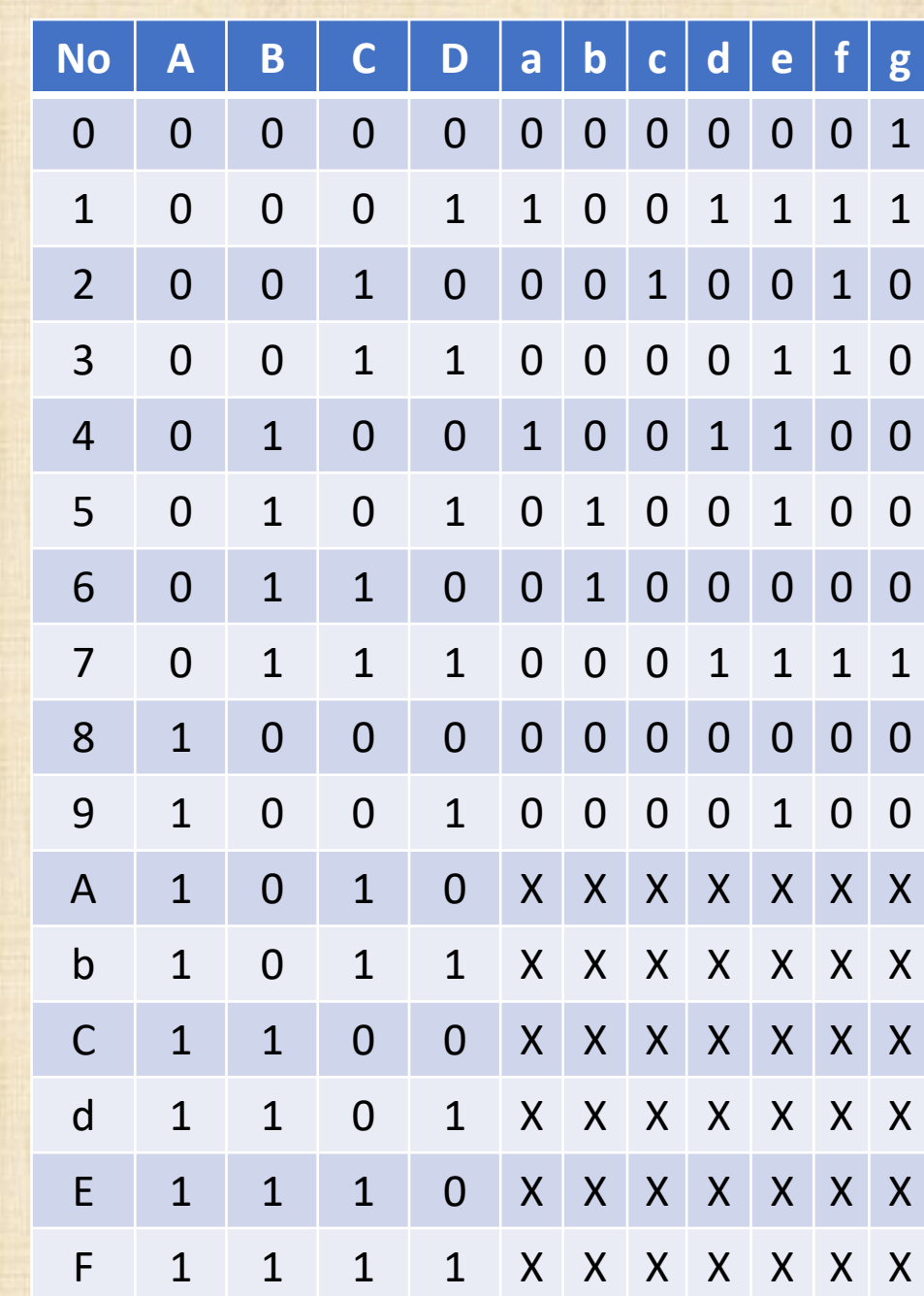

 $Fa(A,B,C,D)= A.B.C'.D + B.C'D'$  $Fb(A,B,C,D) = B.C'.D + B.C.D'$  $Fc(A,B,C,D)=B'C.D'$ 

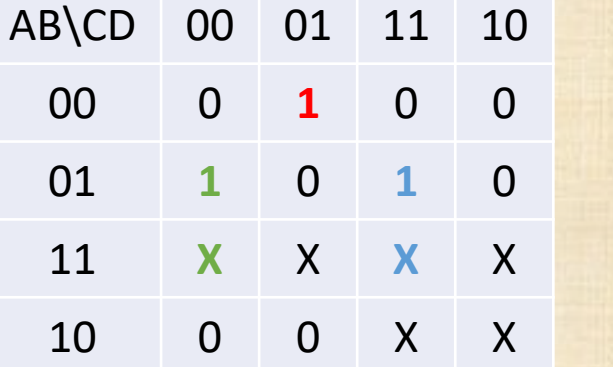

 $Fd(A,B,C,D) = A'B'C'D + B.C'.D' + B.C.D$ 

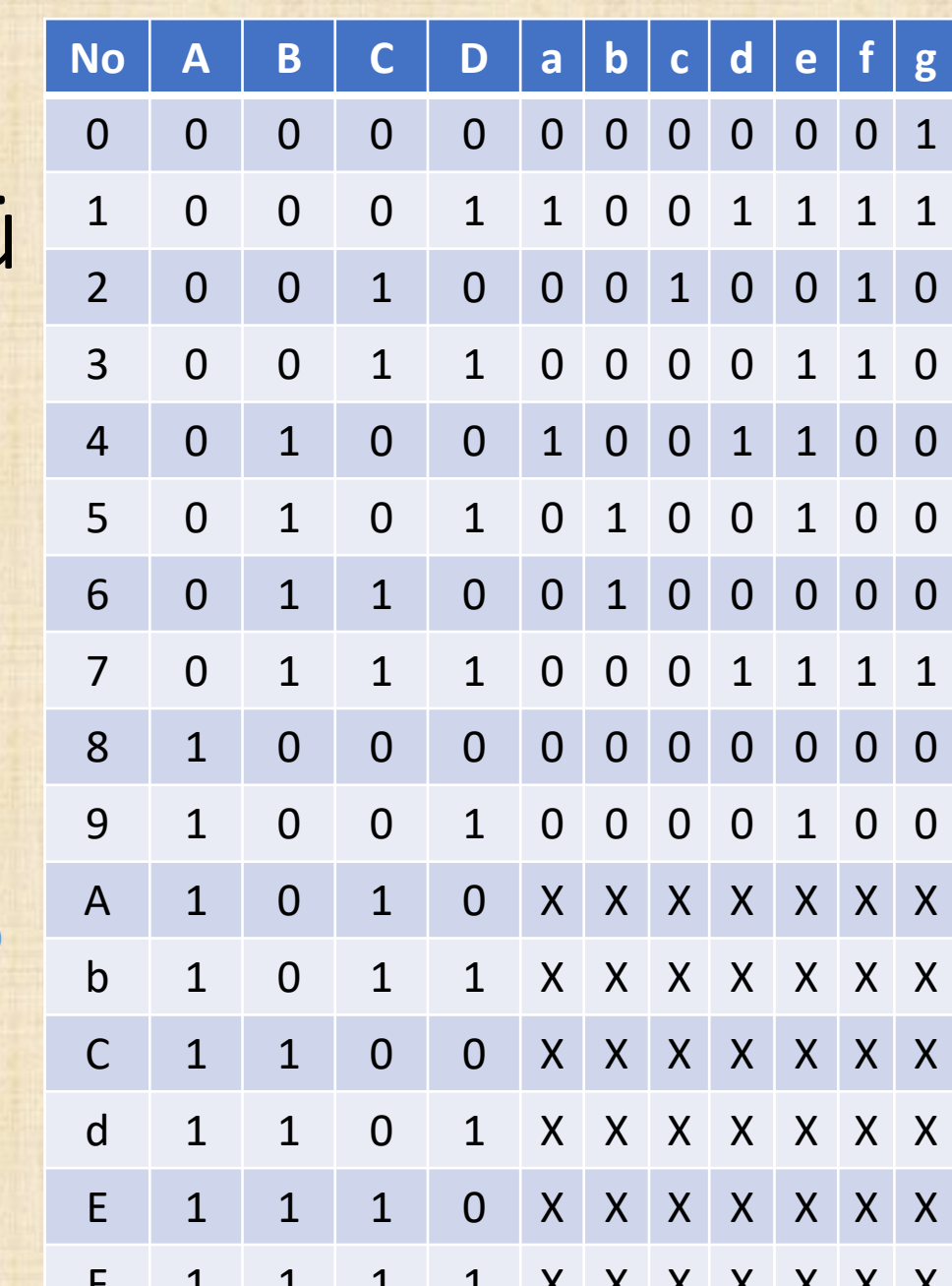

 $Fa(A,B,C,D)= A.B.C'.D + B.C'D'$  $Fb(A,B,C,D) = B.C'.D + B.C.D'$  $Fc(A,B,C,D)=B'C.D'$  $Fd(A,B,C,D)= A'B'C'D + B.C'.D' + B.C.D$ 

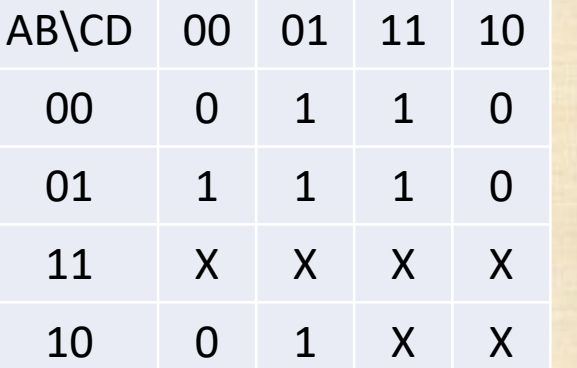

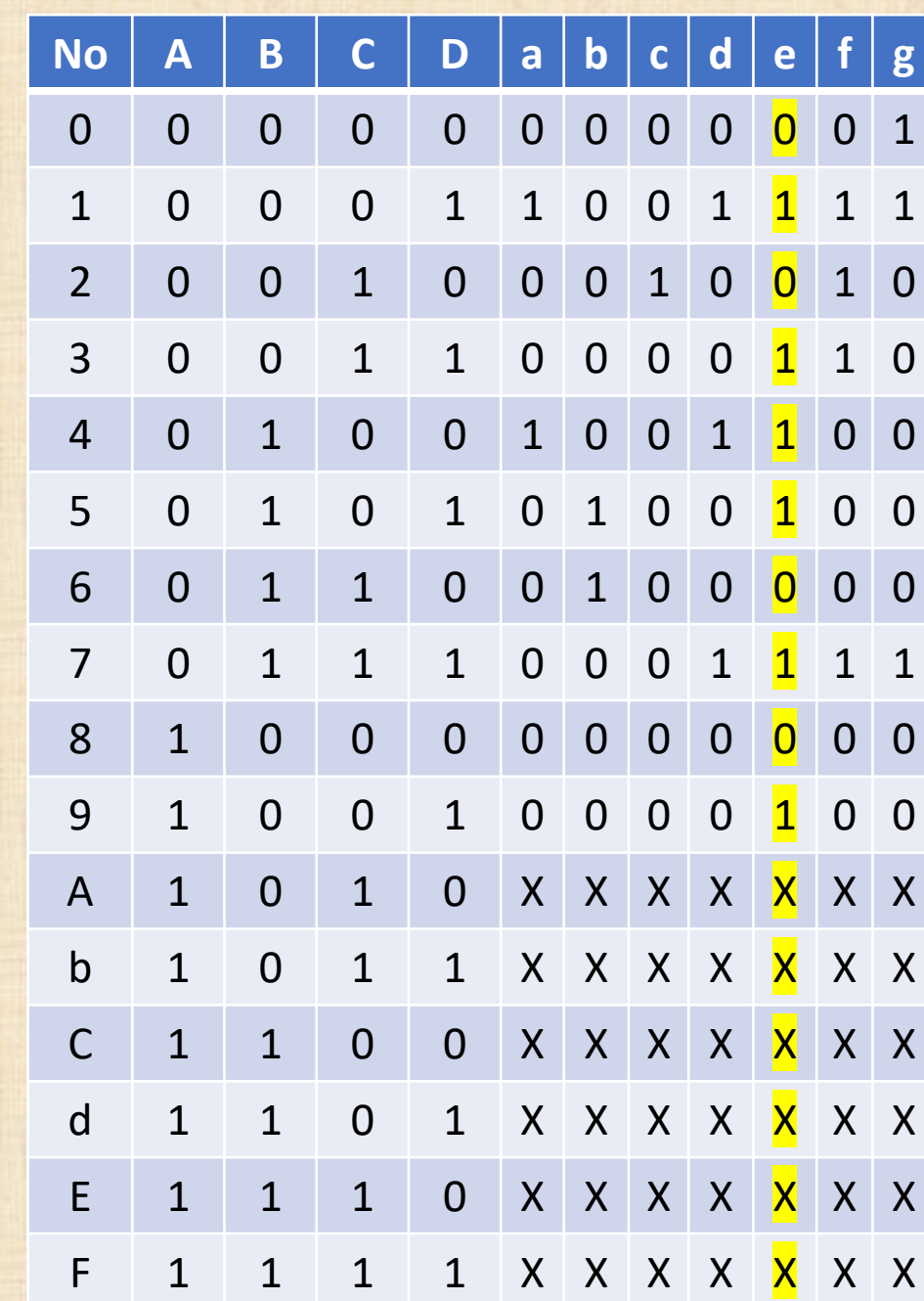

 $Fa(A,B,C,D)= A.B.C'.D + B.C'D'$  $Fb(A,B,C,D)=B.C'.D + B.C.D'$  $Fc(A,B,C,D)=B'C.D'$  $Fd(A,B,C,D)= A'B'C'D + B.C'.D' + B.C.D$ 

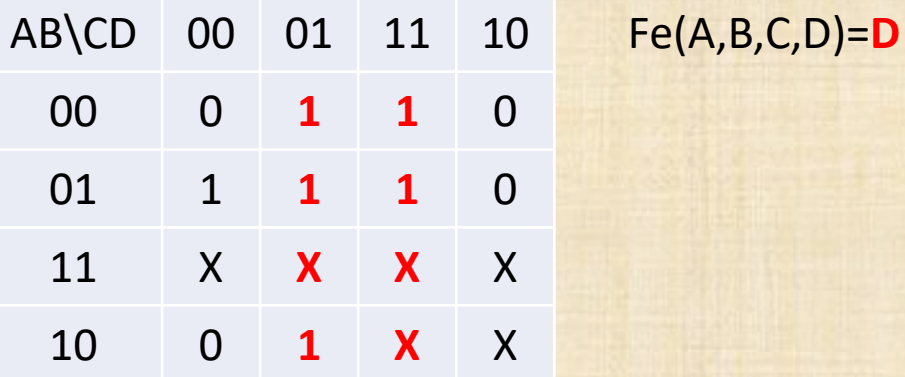

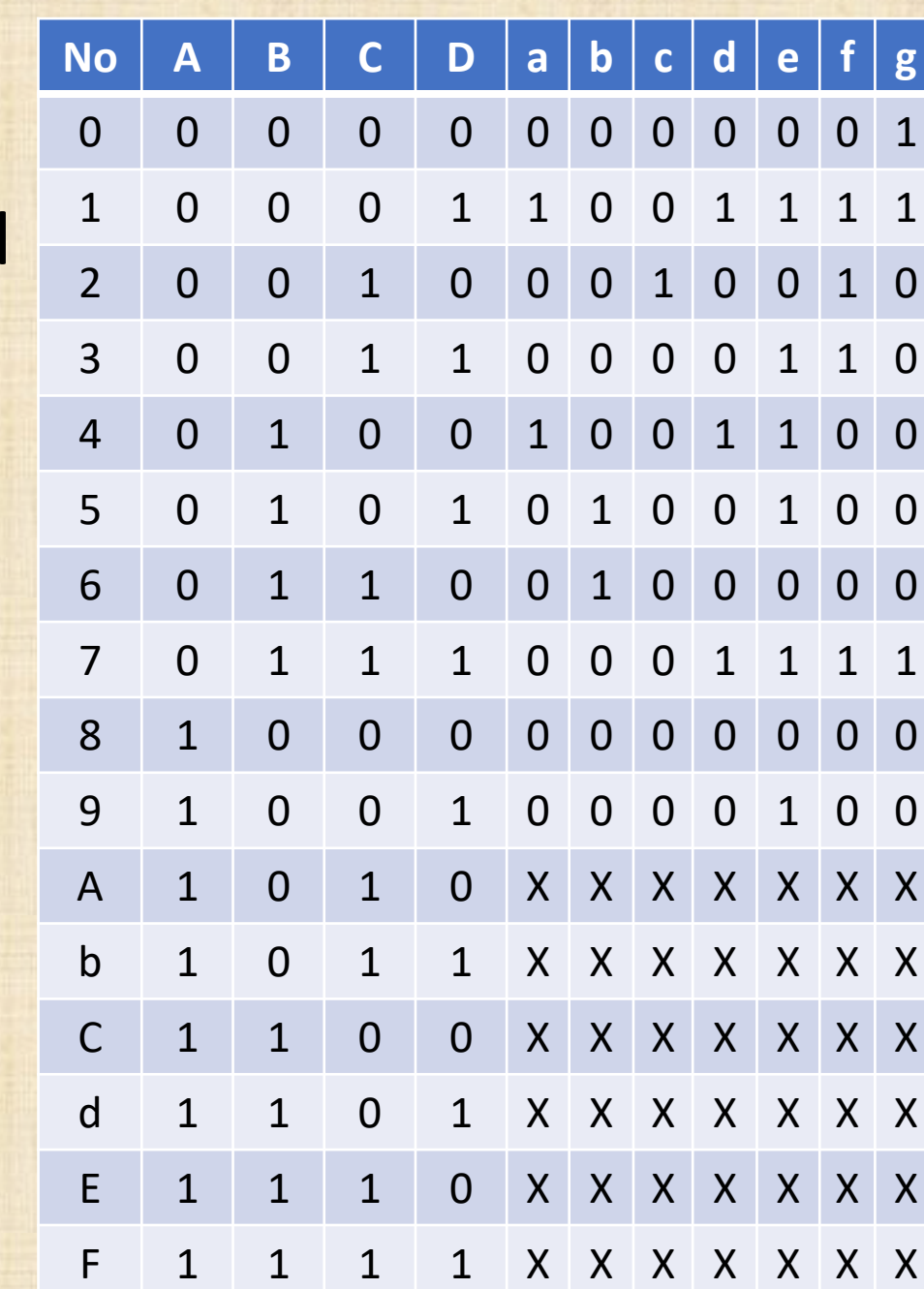

 $Fa(A,B,C,D)= A.B.C'.D + B.C'D'$  $Fb(A,B,C,D)=B.C'.D + B.C.D'$  $Fc(A,B,C,D)=B'C.D'$  $Fd(A,B,C,D)= A'B'C'D + B.C'.D' + B.C.D$ 

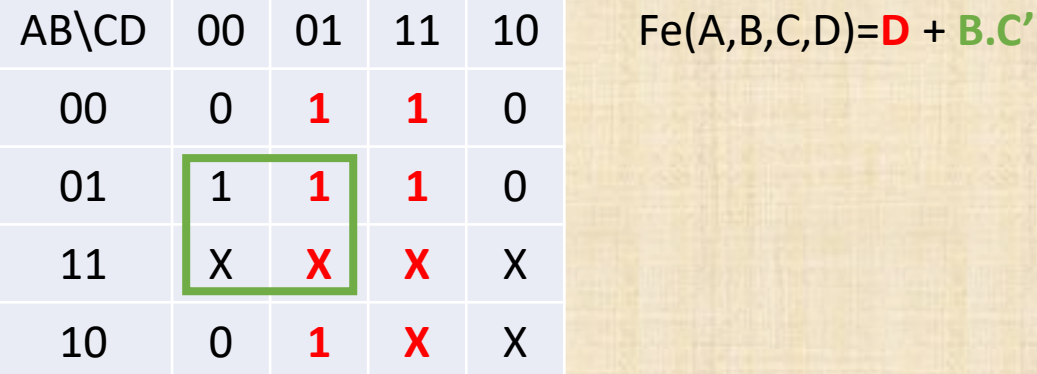

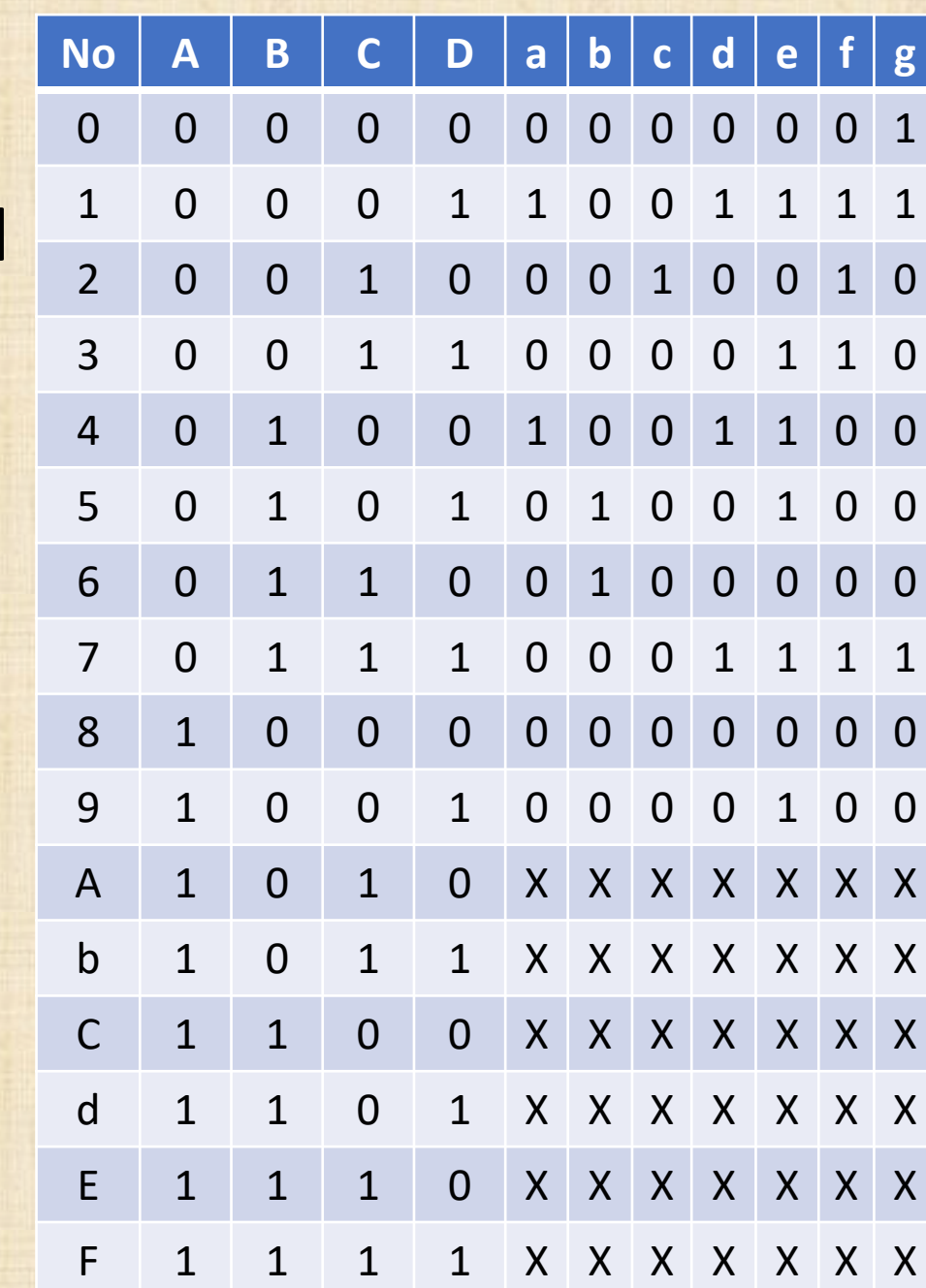

 $Fa(A,B,C,D)= A.B.C'.D + B.C'D'$  $Fb(A,B,C,D)=B.C'.D + B.C.D'$  $Fc(A,B,C,D)=B'C.D'$  $Fd(A,B,C,D)= A'B'C'D + B.C'.D' + B.C.D$  $Fe(A,B,C,D)=D + B.C'$ 

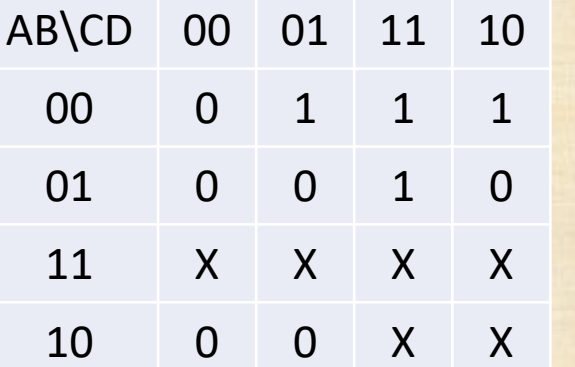

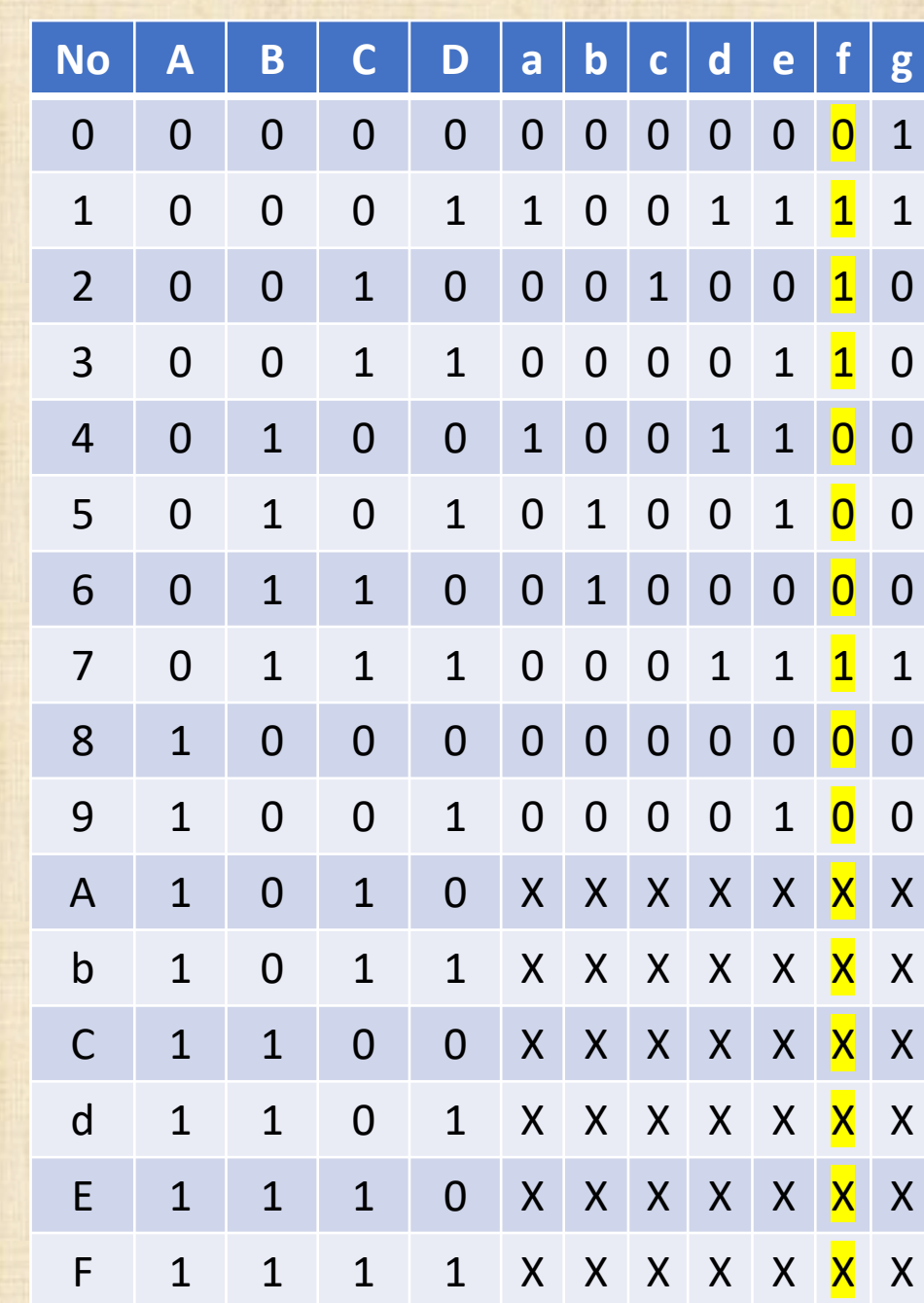

D

 $Fa(A,B,C,D)= A.B.C'.D + B.C'D'$  $Fb(A,B,C,D) = B.C'.D + B.C.D'$  $Fc(A,B,C,D)=B'C.D'$  $Fd(A,B,C,D)= A'B'C'D + B.C'.D' + B.C.D$  $Fe(A,B,C,D)=D + B.C'$ 

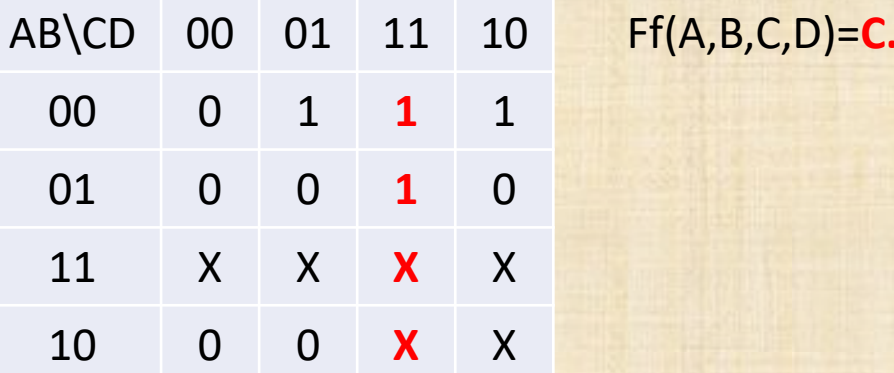

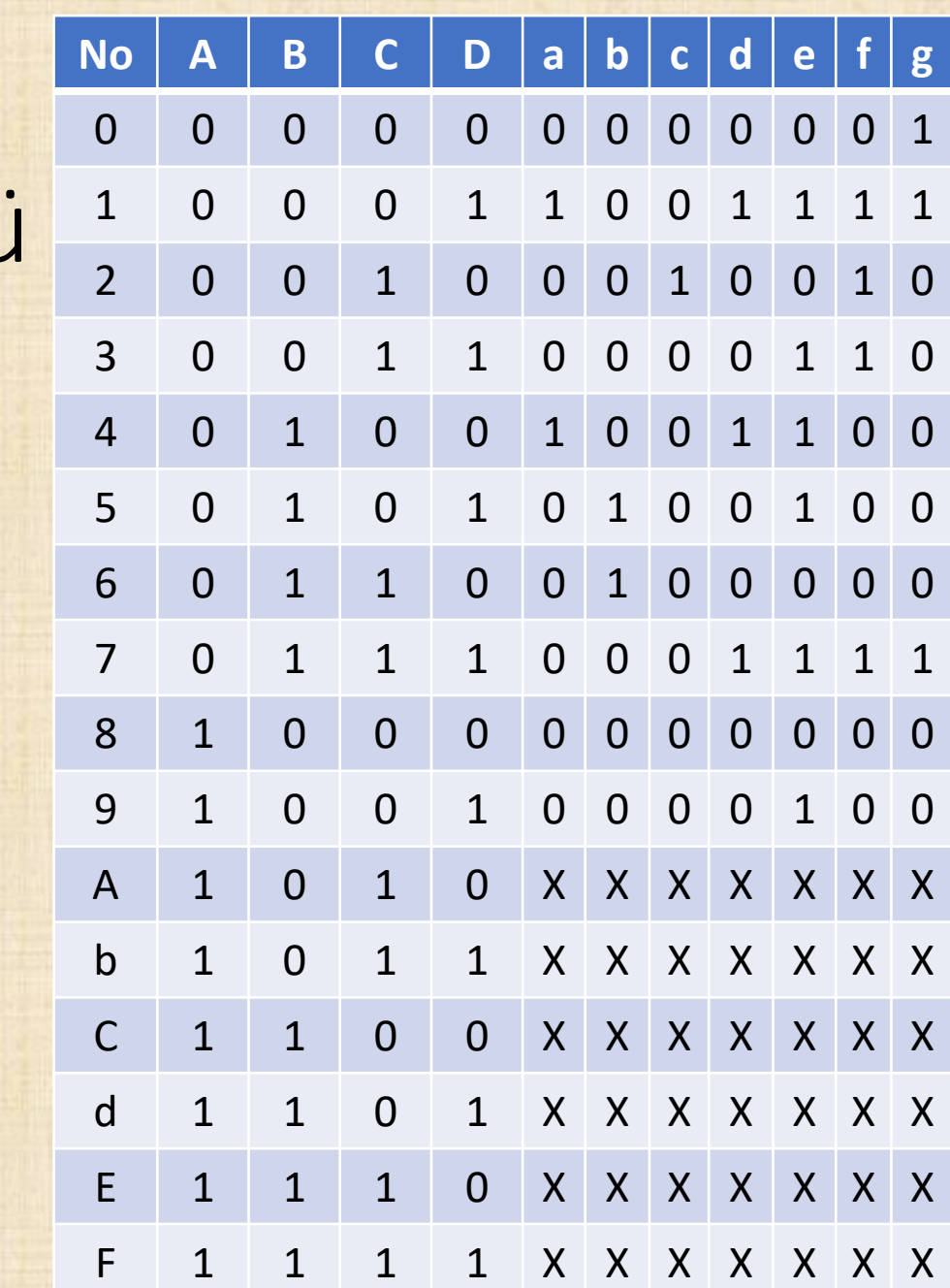

 $Fa(A,B,C,D)= A.B.C'.D + B.C'D'$  $Fb(A,B,C,D) = B.C'.D + B.C.D'$  $Fc(A,B,C,D)=B'C.D'$  $Fd(A,B,C,D)= A'B'C'D + B.C'.D' + B.C.D$  $Fe(A,B,C,D)=D + B.C'$ 

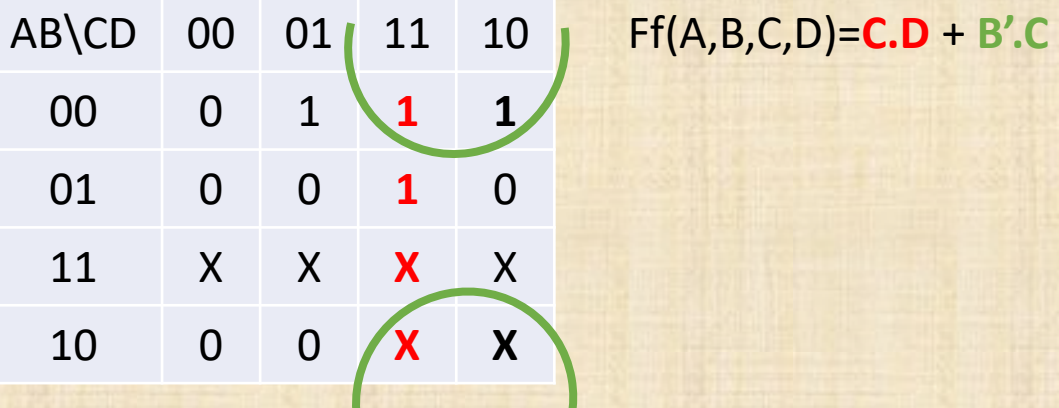

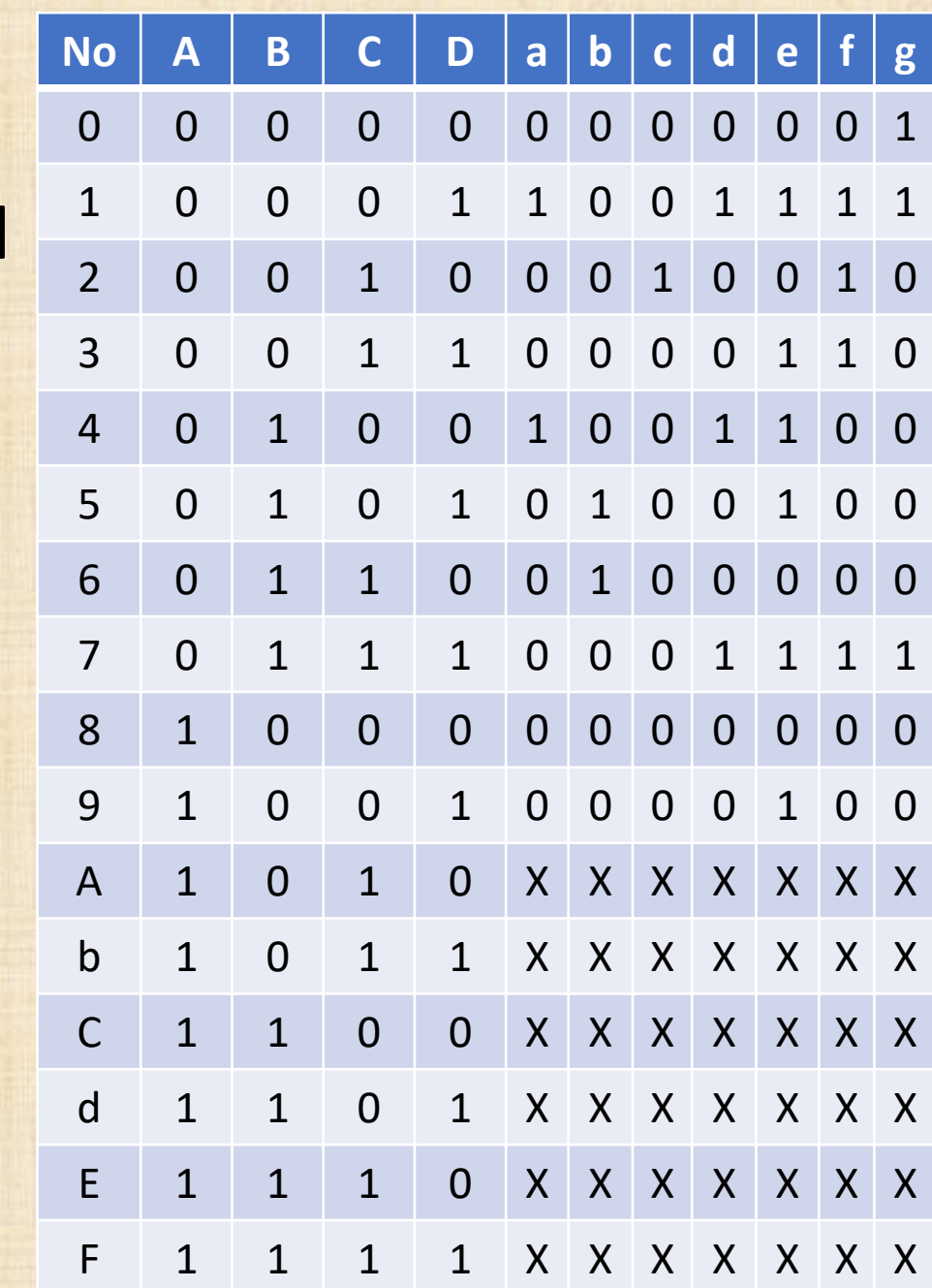

 $Fa(A,B,C,D)= A.B.C'.D + B.C'D'$  $Fb(A,B,C,D)=B.C'.D + B.C.D'$  $Fc(A,B,C,D)=B'C.D'$  $Fd(A,B,C,D)= A'B'C'D + B.C'.D' + B.C.D$  $Fe(A,B,C,D)=D + B.C'$ 

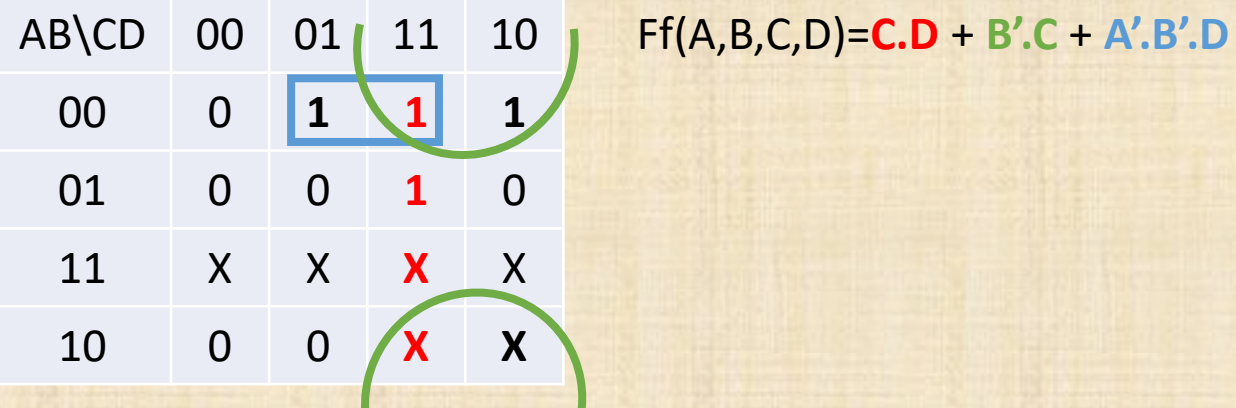

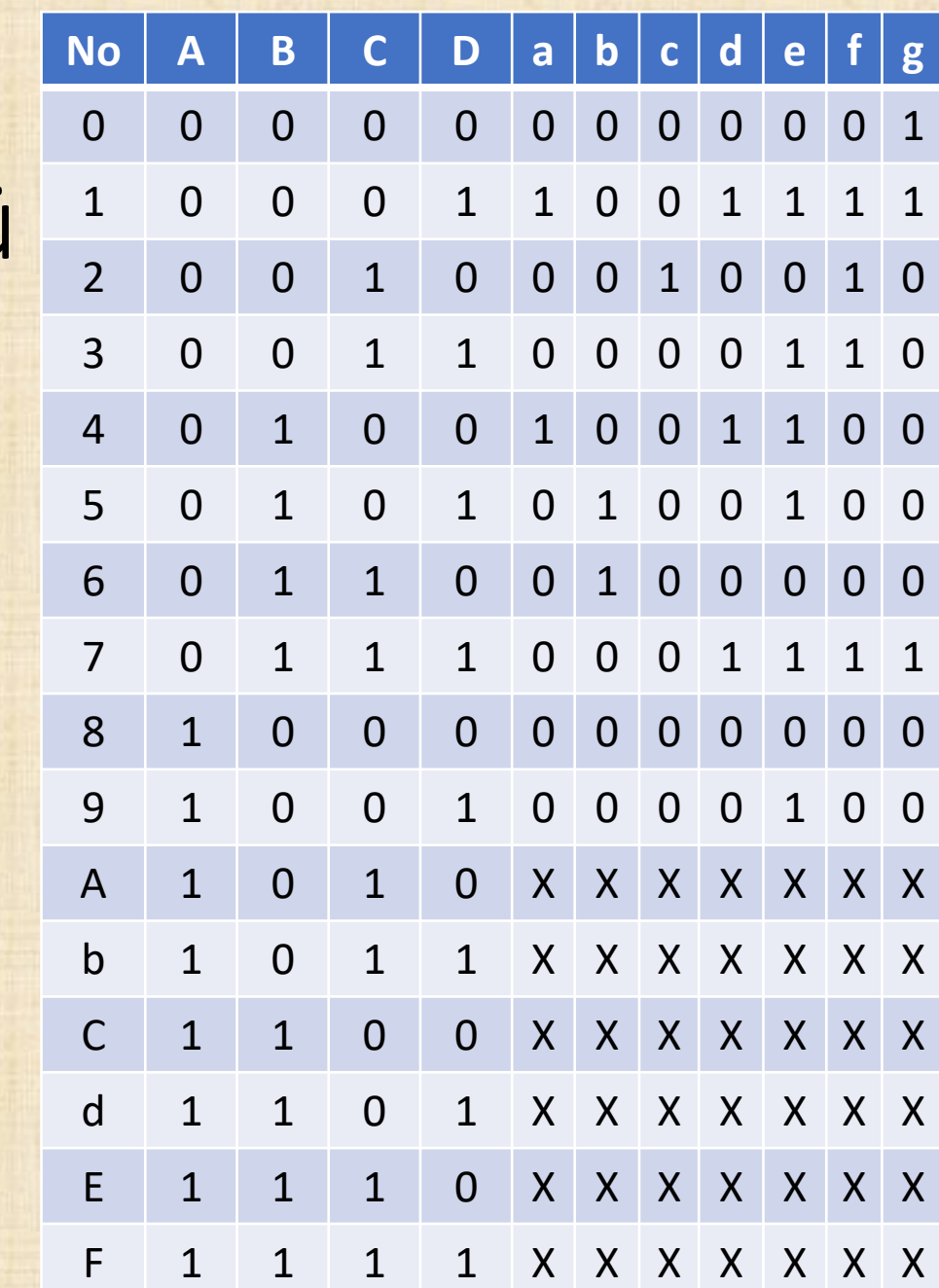

 $Fa(A,B,C,D)= A.B.C'.D + B.C'D'$  $Fb(A,B,C,D)=B.C'.D + B.C.D'$  $Fc(A,B,C,D)=B'C.D'$  $Fd(A,B,C,D)= A'B'C'D + B.C'.D' + B.C.D$  $Fe(A,B,C,D)=D + B.C'$  $Ff(A,B,C,D)=C.D + B'C + A'B'D$ 

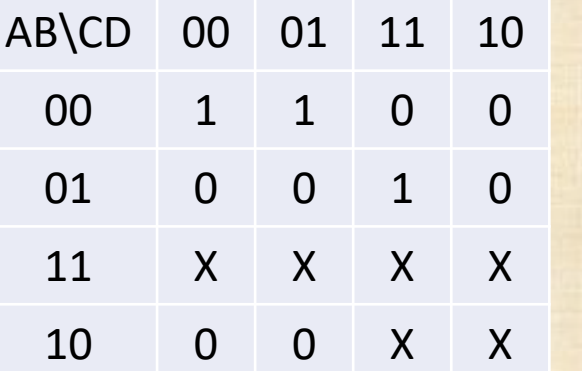

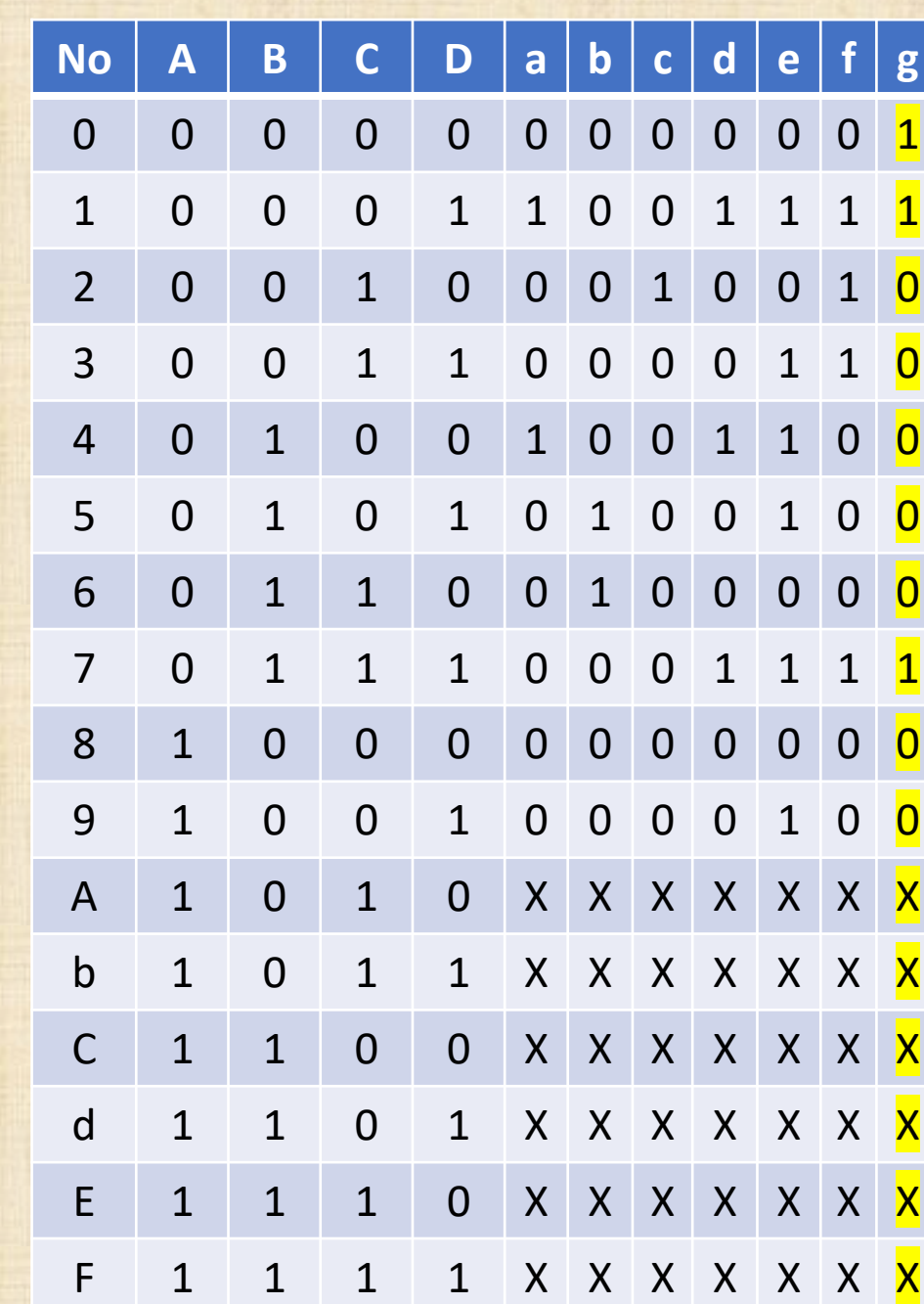

 $Fa(A,B,C,D)= A.B.C'.D + B.C'D'$  $Fb(A,B,C,D)=B.C'.D + B.C.D'$  $Fc(A,B,C,D)=B'C.D'$  $Fd(A,B,C,D)= A'B'C'D + B.C'.D' + B.C.D$  $Fe(A,B,C,D)=D + B.C'$  $Ff(A,B,C,D)=C.D + B'C + A'B'D$ 

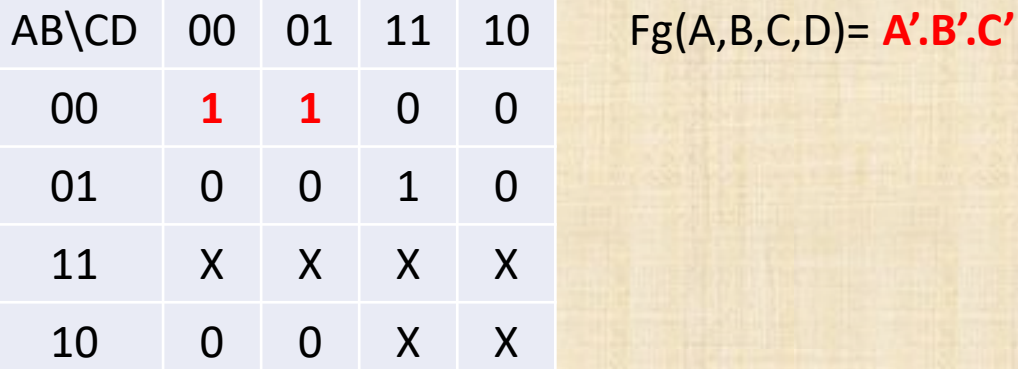

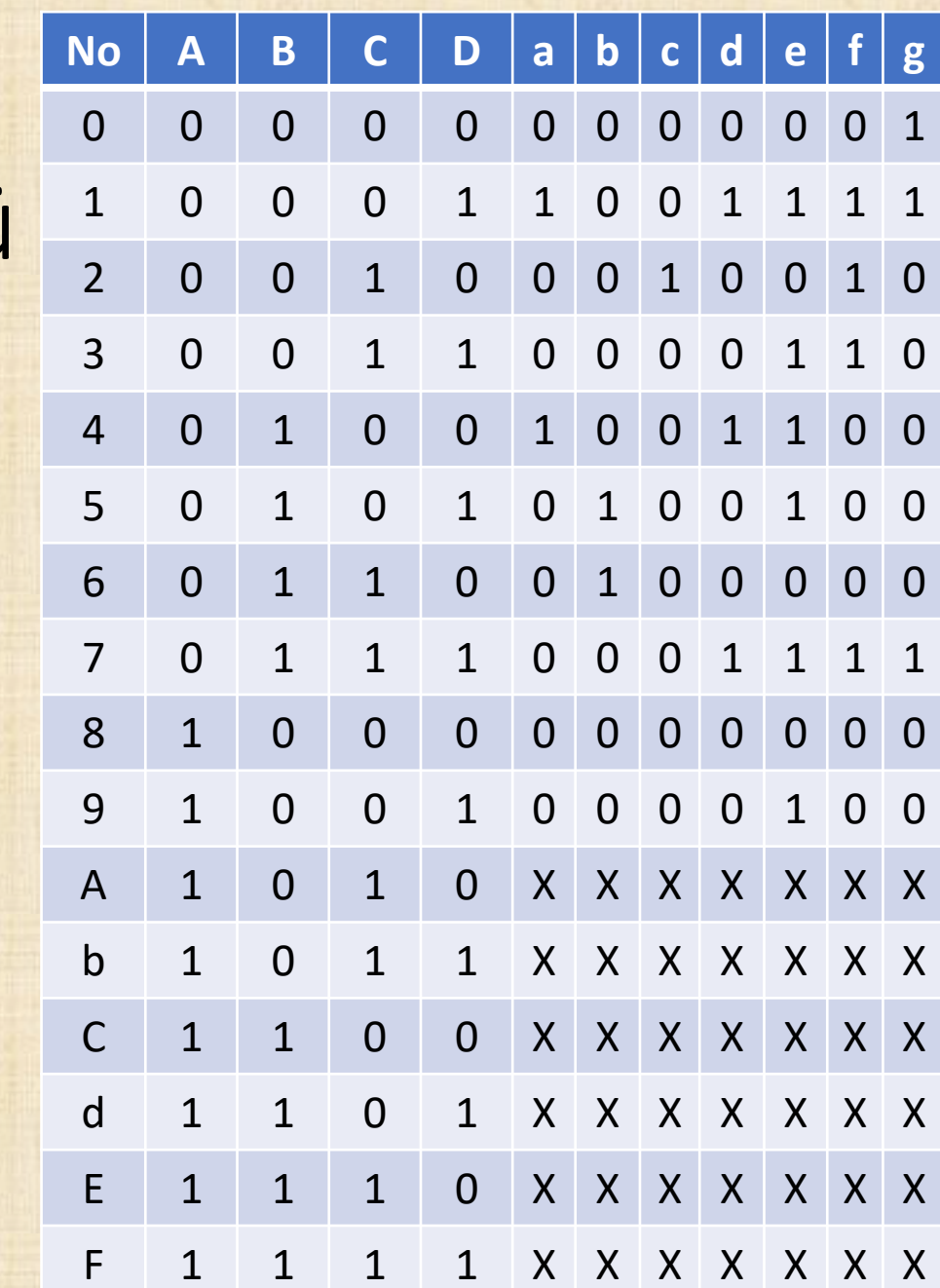

 $Fa(A,B,C,D)= A.B.C'.D + B.C'D'$  $Fb(A,B,C,D)=B.C'.D + B.C.D'$  $Fc(A,B,C,D)=B'C.D'$  $Fd(A,B,C,D)= A'B'C'D + B.C'.D' + B.C.D$  $Fe(A,B,C,D)=D + B.C'$  $Ff(A,B,C,D)=C.D + B'.C + A'.B'.D$ 

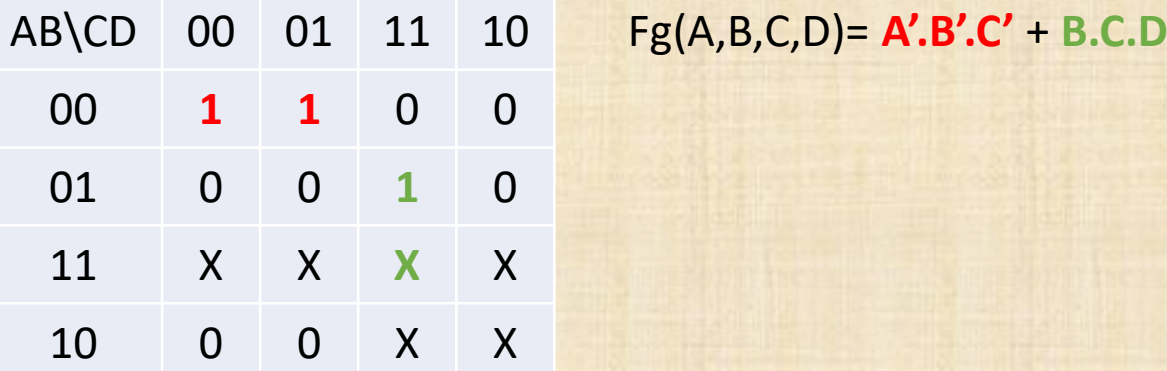

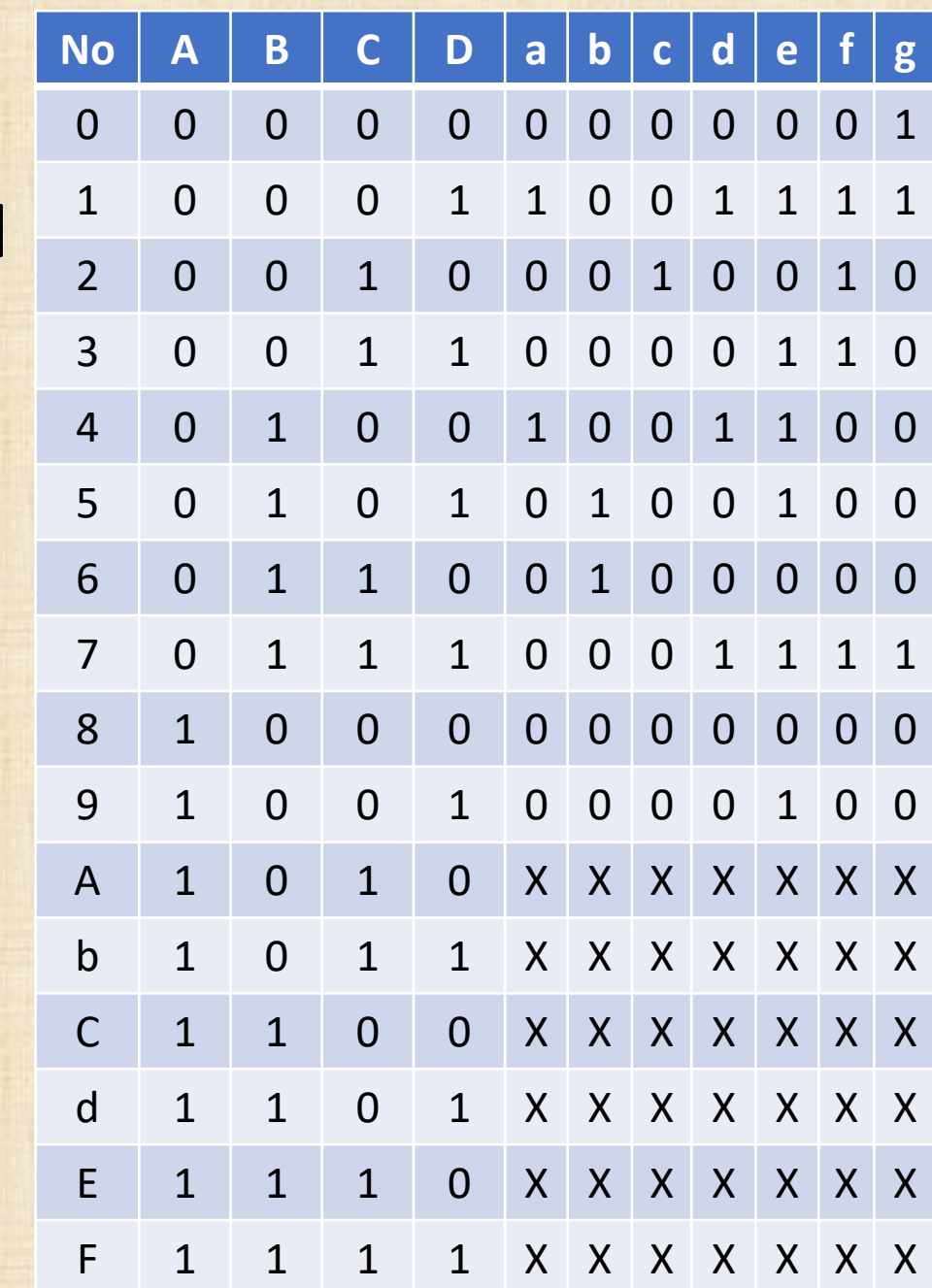

Fg(A,B,C,D)= A'.B'.C' + **B.C.D** Fa(A,B,C,D)= **A'.B'.C'.D** + **B.C'D'**  $Fb(A,B,C,D)=B.C'.D + B.C.D'$ Fc(A,B,C,D)=B'.C.D' Fd(A,B,C,D)= **A'.B'.C'.D** + **B.C'.D'** + **B.C.D**  $Fe(A,B,C,D)=D + B.C'$  $Ff(A,B,C,D)=C.D + B'C + A'B'D$ 

Fg(A,B,C,D)= A'.B'.C' + **B.C.D** Fa(A,B,C,D)= **A'.B'.C'.D** + **B.C'D'**  $Fb(A,B,C,D)=B.C'.D + B.C.D'$ Fc(A,B,C,D)=B'.C.D' Fd(A,B,C,D)= Fa(A,B,C,D) + **B.C.D**  $Fe(A,B,C,D)=D + B.C'$  $Ff(A,B,C,D)=C.D + B'.C + A'.B'.D$ 

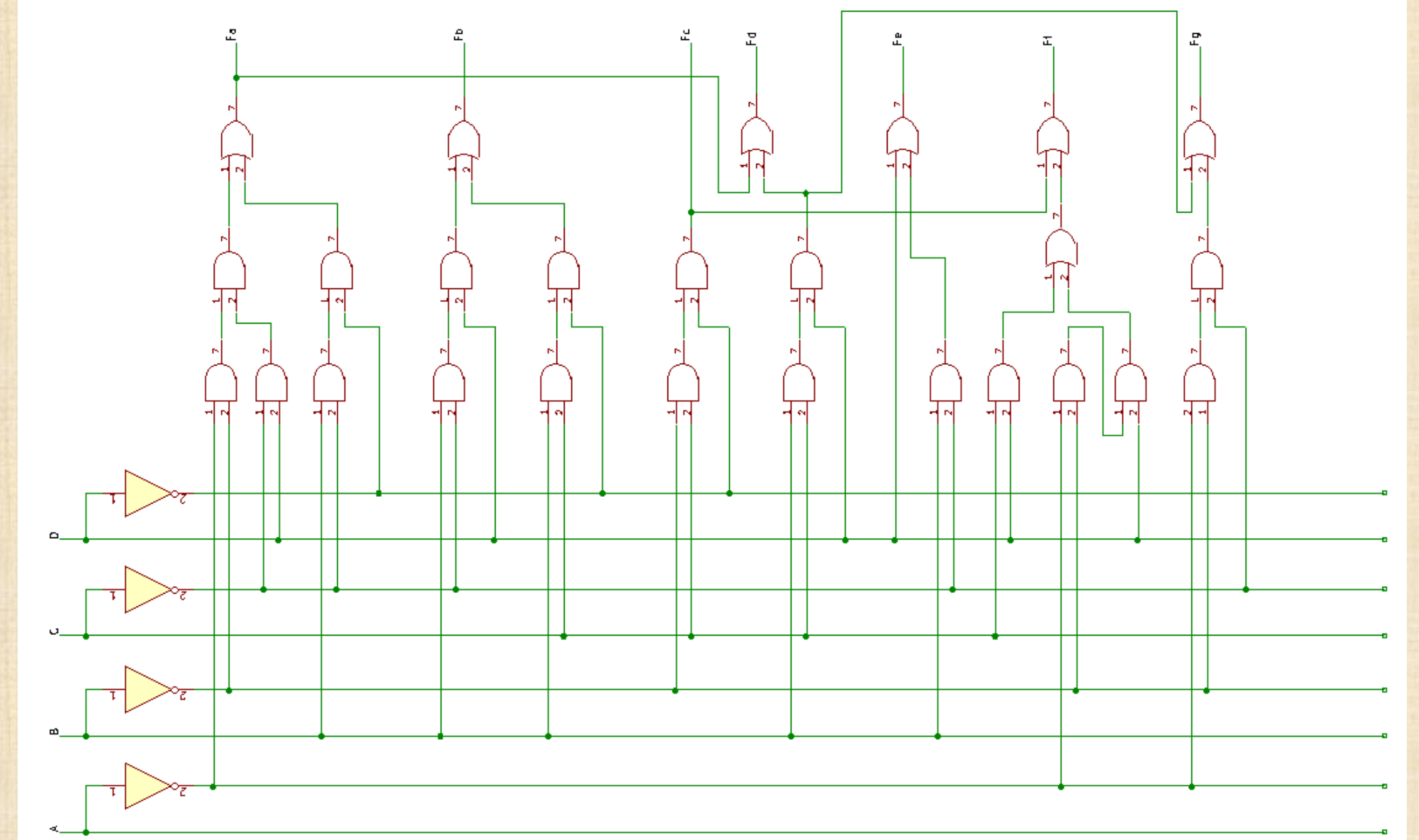

#### Dersimiz Burada Bitmiştir

Bu haftaya yönelik çalışma sorularını çözmeyi unutmayın.

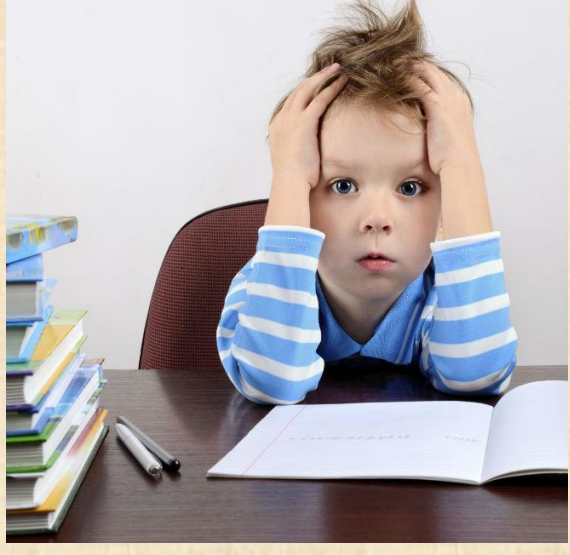

[Bu Fotoğraf](http://esheninger.blogspot.com/2016/10/stop-homework-insanity-and-let-kids-be.html), Bilinmeyen Yazar, [CC BY](https://creativecommons.org/licenses/by/3.0/) altında lisanslanmıştır

Referans Kitap: Sayısal Tasarım M.Morris Mano